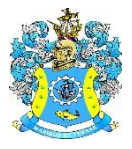

Федеральное агентство по рыболовству Федеральное государственное бюджетное образовательное учреждение высшего образования «Калининградский государственный технический университет» (ФГБОУ ВО «КГТУ») Балтийская государственная академия рыбопромыслового флота

## УТВЕРЖДАЮ Начальник УРОПСП

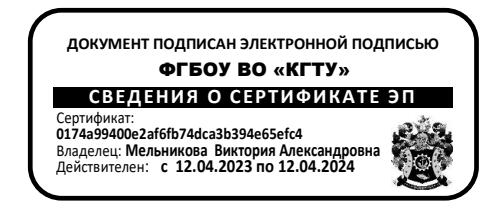

Рабочая программа модуля

# **ИНЖЕНЕРНО-ТЕХНИЧЕСКИЙ МОДУЛЬ**

основной профессиональной образовательной программы бакалавриата по направлению подготовки

# **16.03.03 ХОЛОДИЛЬНАЯ, КРИОГЕННАЯ ТЕХНИКА И СИСТЕМЫ ЖИЗНЕОБЕСПЕЧЕНИЯ**

Профиль подготовки

**«ХОЛОДИЛЬНЫЕ УСТАНОВКИ И СИСТЕМЫ КЛИМАТЕХНИКИ ТРАНСПОРТНЫХ СРЕДСТВ (СУДОВЫЕ ХОЛОДИЛЬНЫЕ УСТАНОВКИ)»**

ИНСТИТУТ Морской институт РАЗРАБОТЧИК УРОПСП

ВЫПУСКАЮЩАЯ КАФЕДРА Судовых энергетических установок

#### **1 ЦЕЛЬ И ПЛАНИРУЕМЫЕ РЕЗУЛЬТАТЫ ОСВОЕНИЯ МОДУЛЯ**

1.1 Целью освоения Инженерно-технического модуля является формирование системных естественнонаучных и общеинженерных знаний; способности к аналитическим методам в профессиональной деятельности, умению проводить измерения и наблюдения, обрабатывать и представлять экспериментальные данные; способности управлять проектом на всех этапах его жизненного цикла; способности идентифицировать опасности, опасные ситуации и сценарии их развития, воспринимать и управлять рисками, поддерживать должный уровень владения ситуацией.

1.2 Процесс изучения модуля направлен на формирование элементов следующих компетенций в соответствии с ФГОС ВО и ОПОП ВО по данному направлению подготовки.

Таблица 1 – Планируемые результаты обучения по дисциплинам (модулям), соотнесенные с установленными индикаторами достижения компетенций

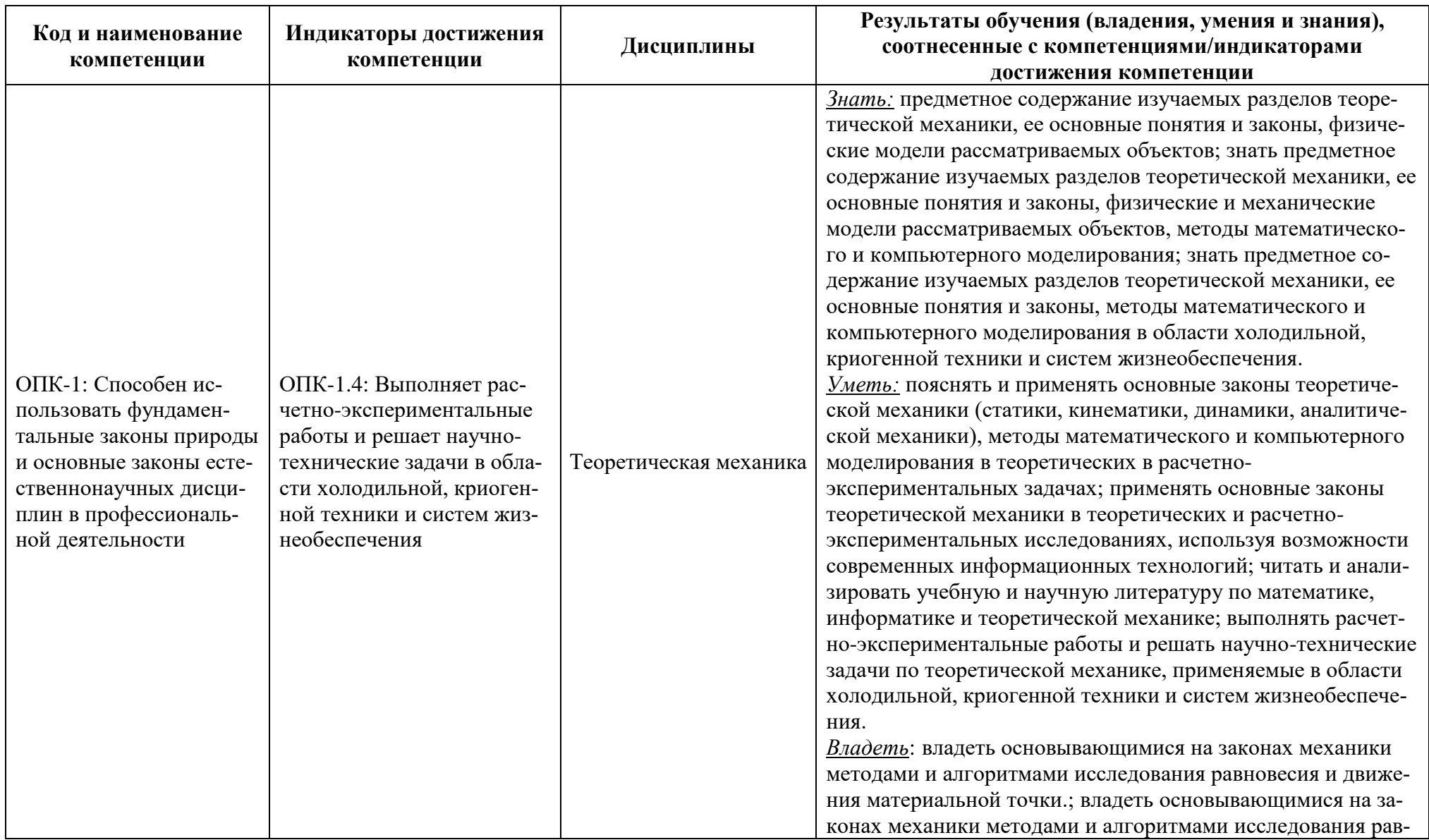

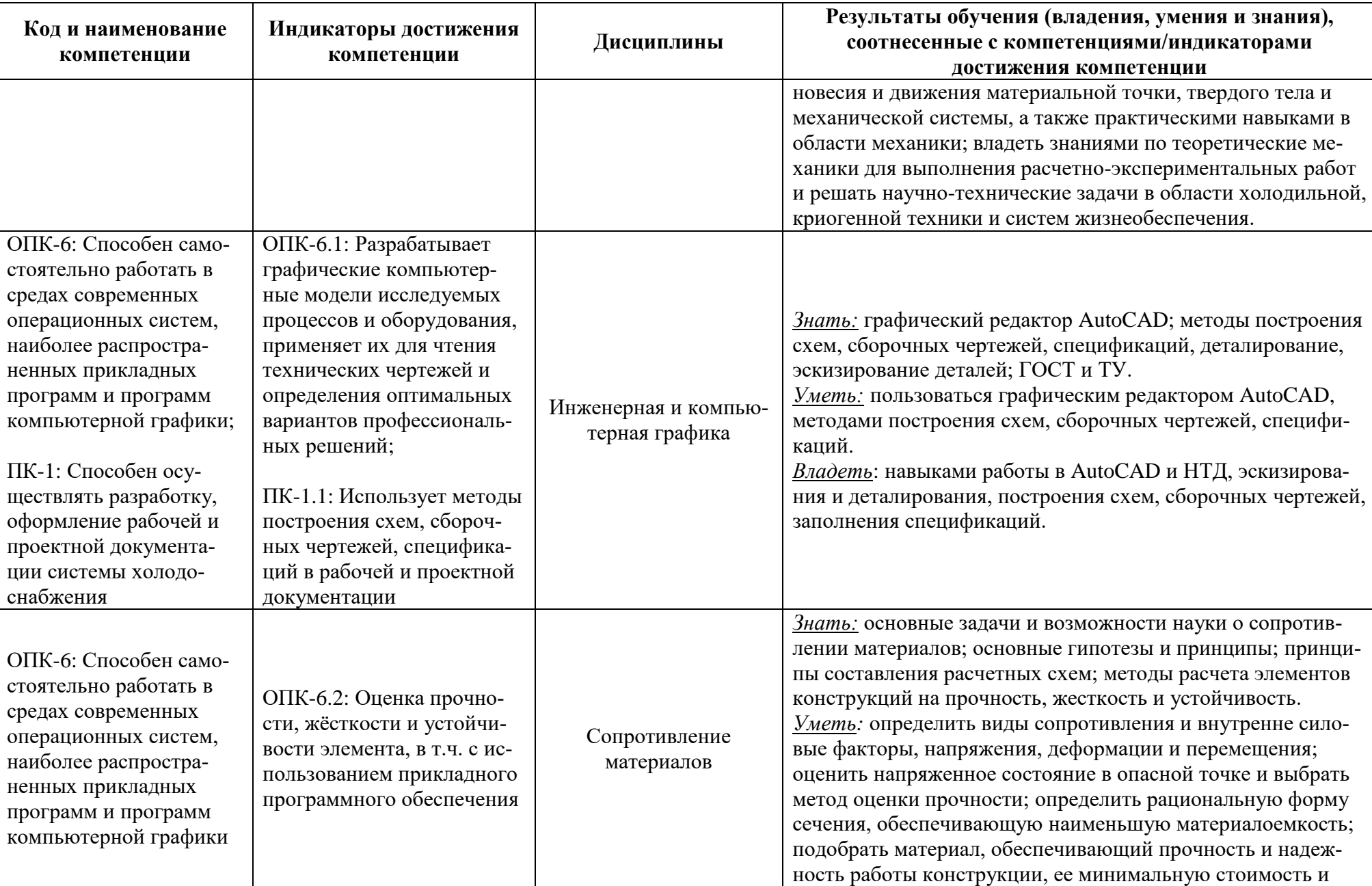

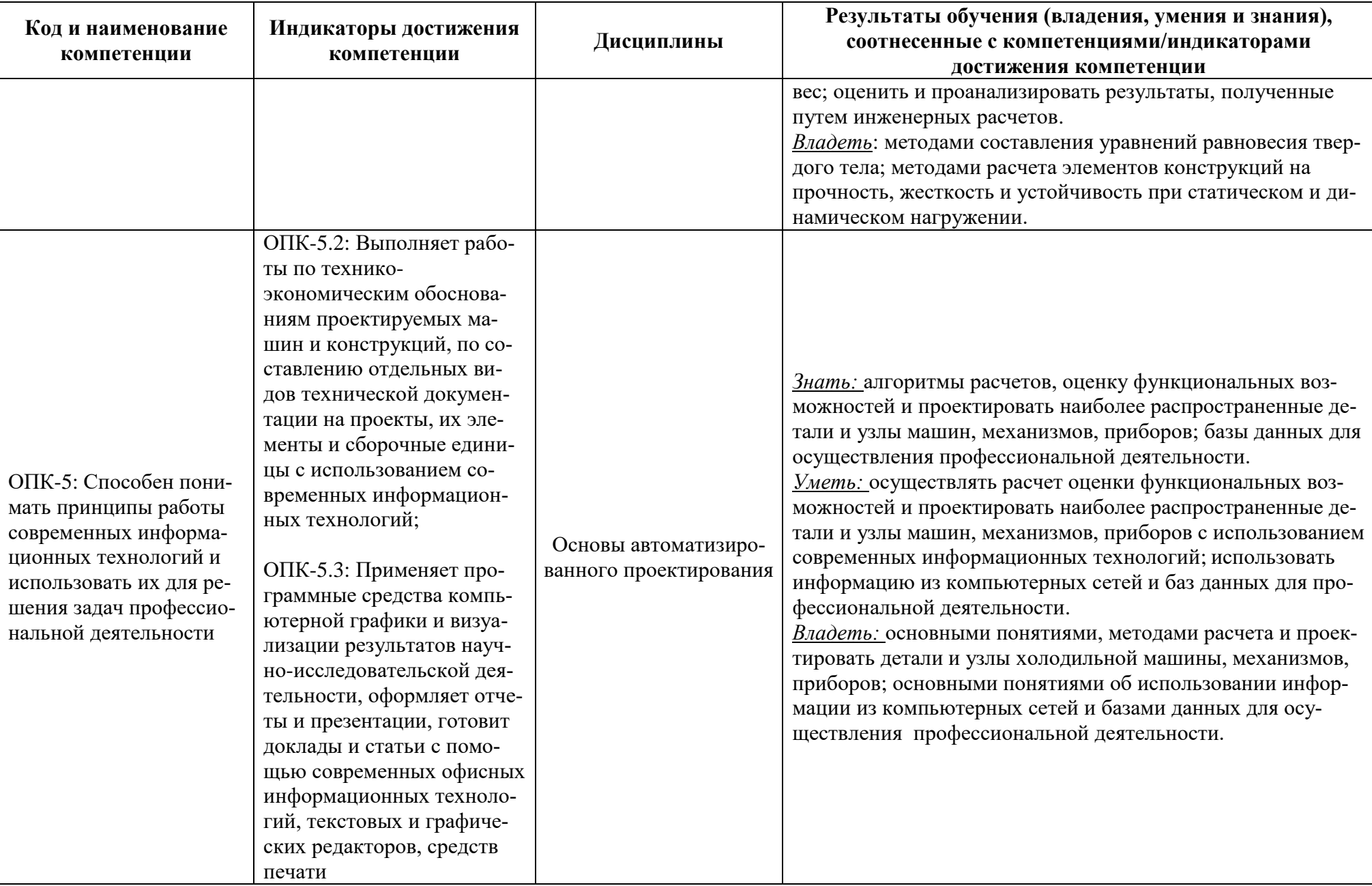

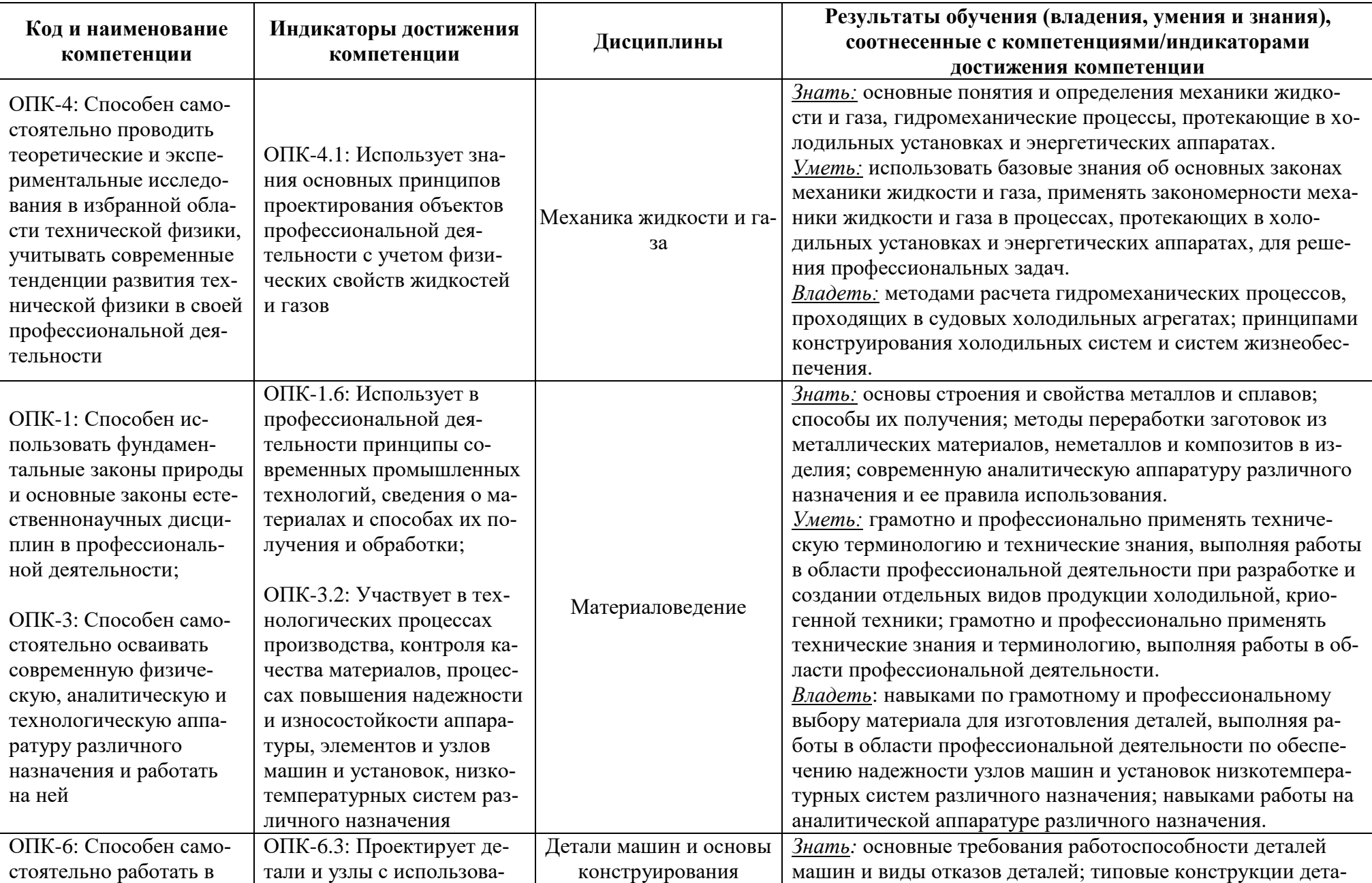

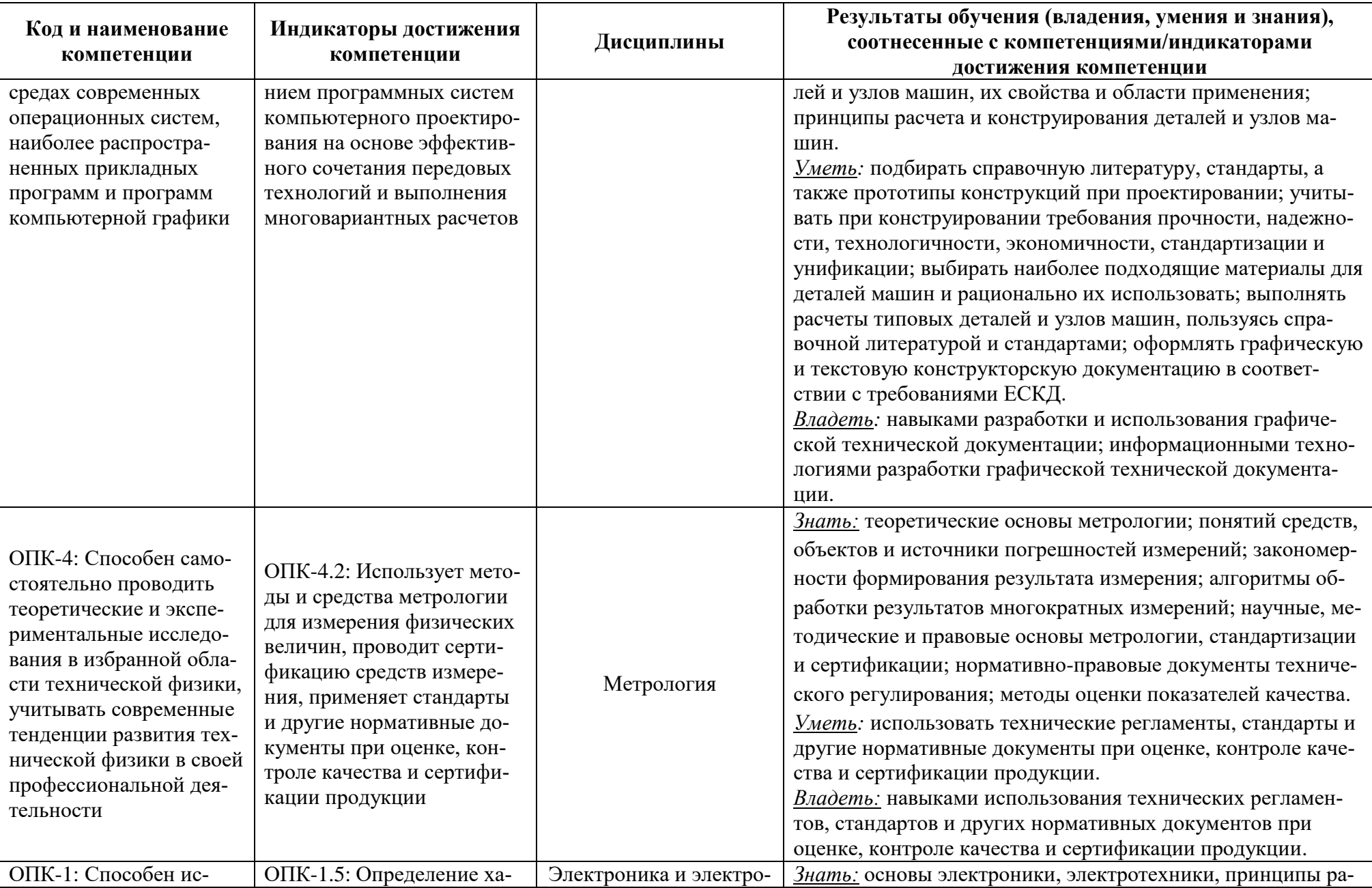

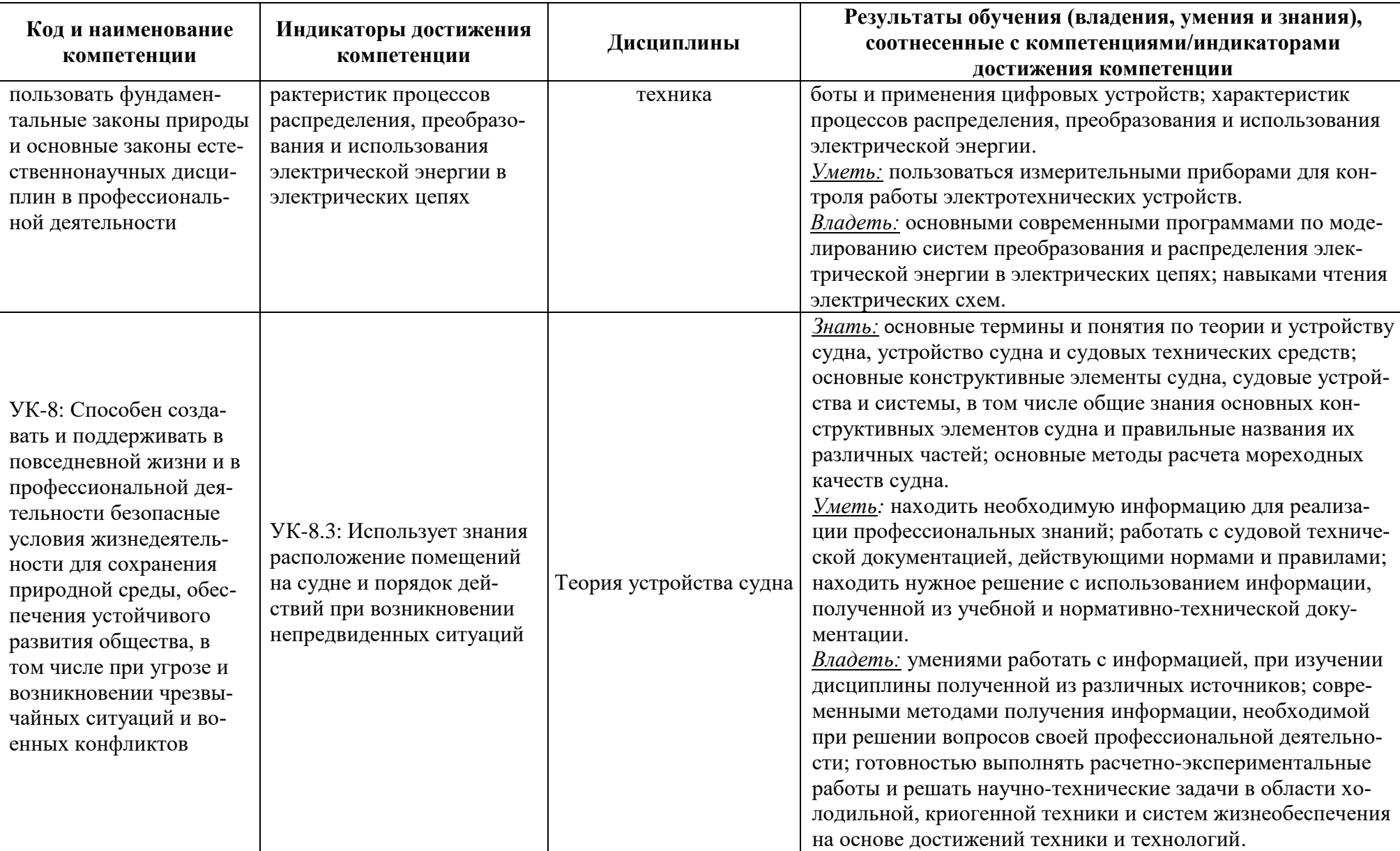

# **2 ТРУДОЁМКОСТЬ ОСВОЕНИЯ, СТРУКТУРА И СОДЕРЖАНИЕ МОДУЛЯ, ФОРМЫ АТТЕСТАЦИИ ПО НЕМУ**

Инженерно-технический модуль относится к блоку 1 обязательной части и включает в себя десять дисциплин.

Общая трудоемкость модуля составляет 52 зачетных единицы (з.е.), т.е. 1872 академических часа (1404 астр. часов) контактной и самостоятельной учебной работы курсанта; работы, связанной с текущей и промежуточной (заключительной) аттестацией по дисциплинам модуля.

Распределение трудоемкости освоения модуля по семестрам, видам учебной работы курсанта, а также формы контроля приведены ниже.

Таблица 2 - Объем (трудоёмкость освоения) в очной форме обучения и структура модуля

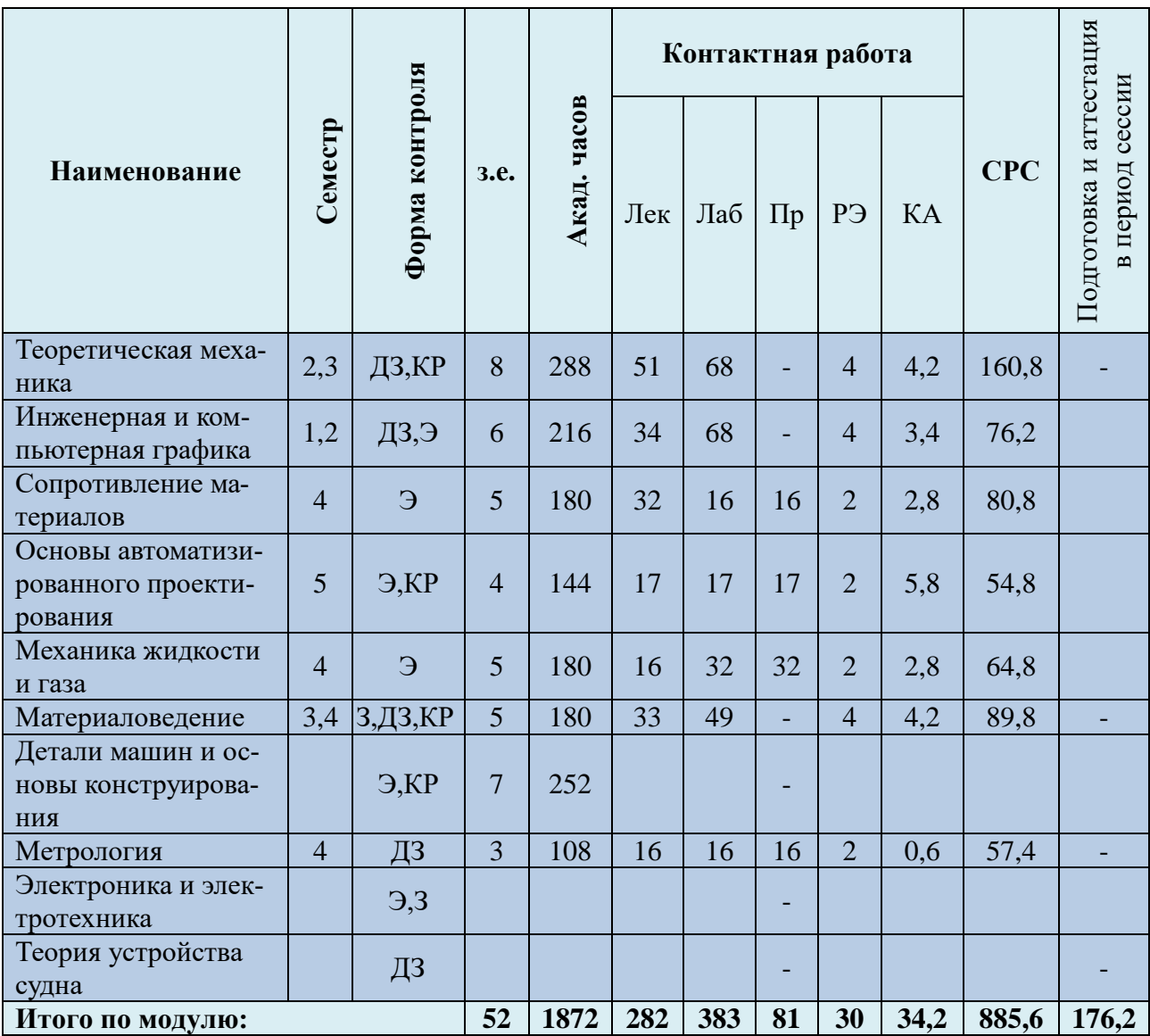

*Обозначения: Э – экзамен; З – зачет; ДЗ – дифференцированный зачет (зачет с оценкой); КР (КП) – курсовая работа (курсовой проект); К – контрольная работа, РГР – расчетно-графическая работа;*  *Лек – лекционные занятия; Лаб – лабораторные занятия; Пр – практические занятия; РЭ – контактная работа с преподавателем в ЭИОС; КА – контактная работа, включающая консультации, инд. занятия, практики и аттестации; СРС – самостоятельная работа курсантов.*

#### Таблица 3 - Объем (трудоёмкость освоения) в заочной форме обучения и структура модуля

#### Не предусмотрено

Таблица 4 – Курсовые работы (проекты) *при наличии*

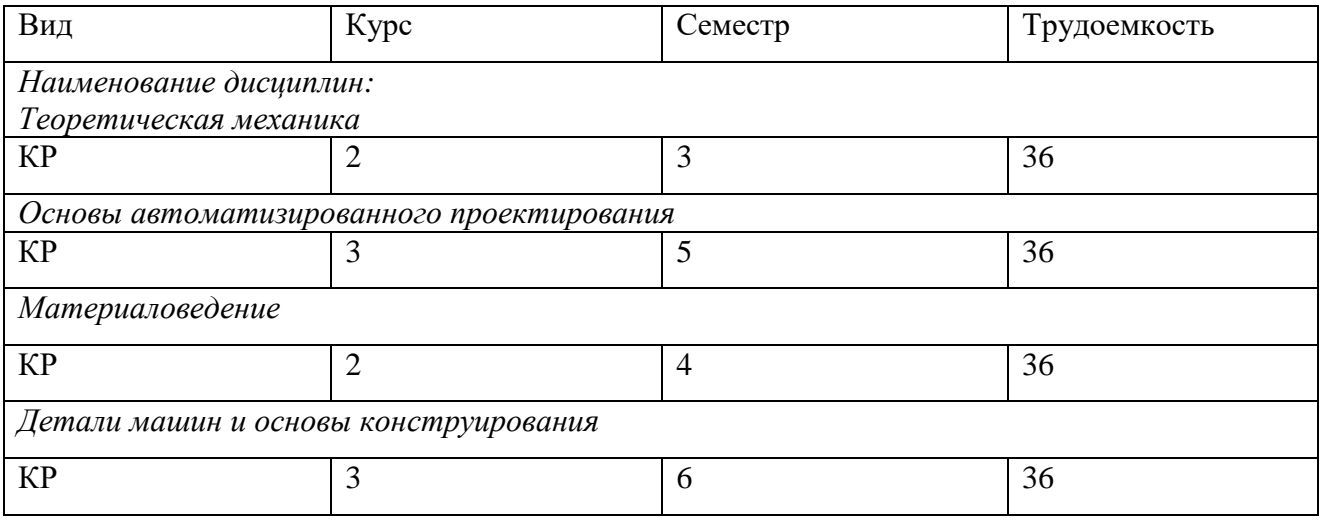

При разработке образовательной технологии организации учебного процесса основной упор сделан на соединение активной и интерактивной форм обучения. Интерактивная форма позволяет курсантам проявить самостоятельность в освоении теоретического материала и овладении практическими навыками, формирует интерес и позитивную мотивацию к учебе.

# **3 УЧЕБНАЯ ЛИТЕРАТУРА И УЧЕБНО-МЕТОДИЧЕСКОЕ ОБЕСПЕЧЕНИЕ САМОСТОЯТЕЛЬНОЙ РАБОТЫ КУРСАНТА**

Учебно-методическое обеспечение модуля приведено в таблицах 5 и 6.

| Наименование                                        | Основная литература                                                                                                    | Дополнительная литература                                                                                                    |
|-----------------------------------------------------|----------------------------------------------------------------------------------------------------|----------------------------------------------------------------------------------------------------|
| дисциплин                                           |                                                                                                    |                                                                                                    |
| Теоретическая<br>механика                           | 1. Никитин Н.Н. Курс теоретической механики: учебник. - М:<br>Высшая школа, 2003; М: Наука, 1990.<br>2. Под общей редакцией проф. А.А. Яблонского Сборник заданий<br>для курсовых работ по теоретической механике: Учебное пособие. -<br>М: Интеграл-пресс, 2003; М: Высшая школа, 1987.                                                                            | 1. Лойцянский Л.Г., Курс теоретической механи-<br>ки: Учебник. - М.: Наука, 1982.<br>2. Добронравов В.В., Никитин Н.Н. Курс теоре-<br>тической механики: Учебник. - М: Наука, 1983.<br>3. Бать М.И. и др. Теоретическая механика в при-<br>мерах и задачах: Учебное пособие. - М: Наука,<br>1975.<br>4. Кепе О.Э. Сборник коротких задач по теорети-<br>ческой механике: Учебное пособие. - М: Высшая<br>школа, 1989. |
| Инженерная и<br>компьютерная<br>графика             | 1. Боголюбов А.И., Воинов С.К. Черчение: Учебник для машино-<br>строит. спец. ВУЗов. - М. Высшая шк., 1989. - 325 с.<br>2. Селивёрстов М.М. Черчение: Учебник для машиностроит. спец.<br>ВУЗов. - М. Высшая шк., 1989. - 224 с.<br>3. Федоренко В.А., Шошин А.И. Справочник по машиностроитель-<br>ному черчению. - Л.: Машиностроение, Ленингр. отд., 1981.-416 с. | 1. Фролов С.А. и др., Машиностроительное чер-<br>чение: Учебное пособие для ВТУЗов. - М. 6 Ма-<br>шиностроение, 1991. - 304 с.<br>2. Коваленко В.В., Гредитор М.А. Как читать чер-<br>тежи. - М.: Машиностроение, 1987. - 88 с. (Б-ка<br>станочника).<br>3. Орлов А.Г. AutoCAD. Учебное пособие. - СПб:<br>Питер, 2012. - 310 с.                                                                                      |
| Сопротивление<br>материалов                         | 1. Степин П.А. Сопротивление материалов: учебник. - СПб.; Крас-<br>нодар: Лань, 2014.<br>2. Дарков А.В. Сопротивление материалов: учебник. - М.: Высш.<br>школа, 1989<br>3. Цвей А.Ю. Лекции по СМ с примерами расчетов Эл. ресурс,<br>2006. Точка доступа Цвей А.Ю.                                                                                                | 1. Феодосьев В.И. Сопротивление материалов:<br>учебник. - МГТУ им. Н.Э. Баумана, 1999.<br>2. Беляев Н.М. Сборник задач по сопротивлению<br>материалов: учебное пособие. - Наука, 1976.                                                                                                    |
| Основы автомати-<br>зированного про-<br>ектирования | 1. Холодильные машины. Под ред. Л.С.Тимофеевского. Учебник. -<br>2006 - 994 с.<br>2. Константинов Л.И., Мельниченко Л.Г. Расчет холодильных ма-<br>шин и установок. - М.: Агропромиздат, 1991. -527 с.                                                                                                    |                                                                                                    |

Таблица 5 – Перечень основной и дополнительной литературы

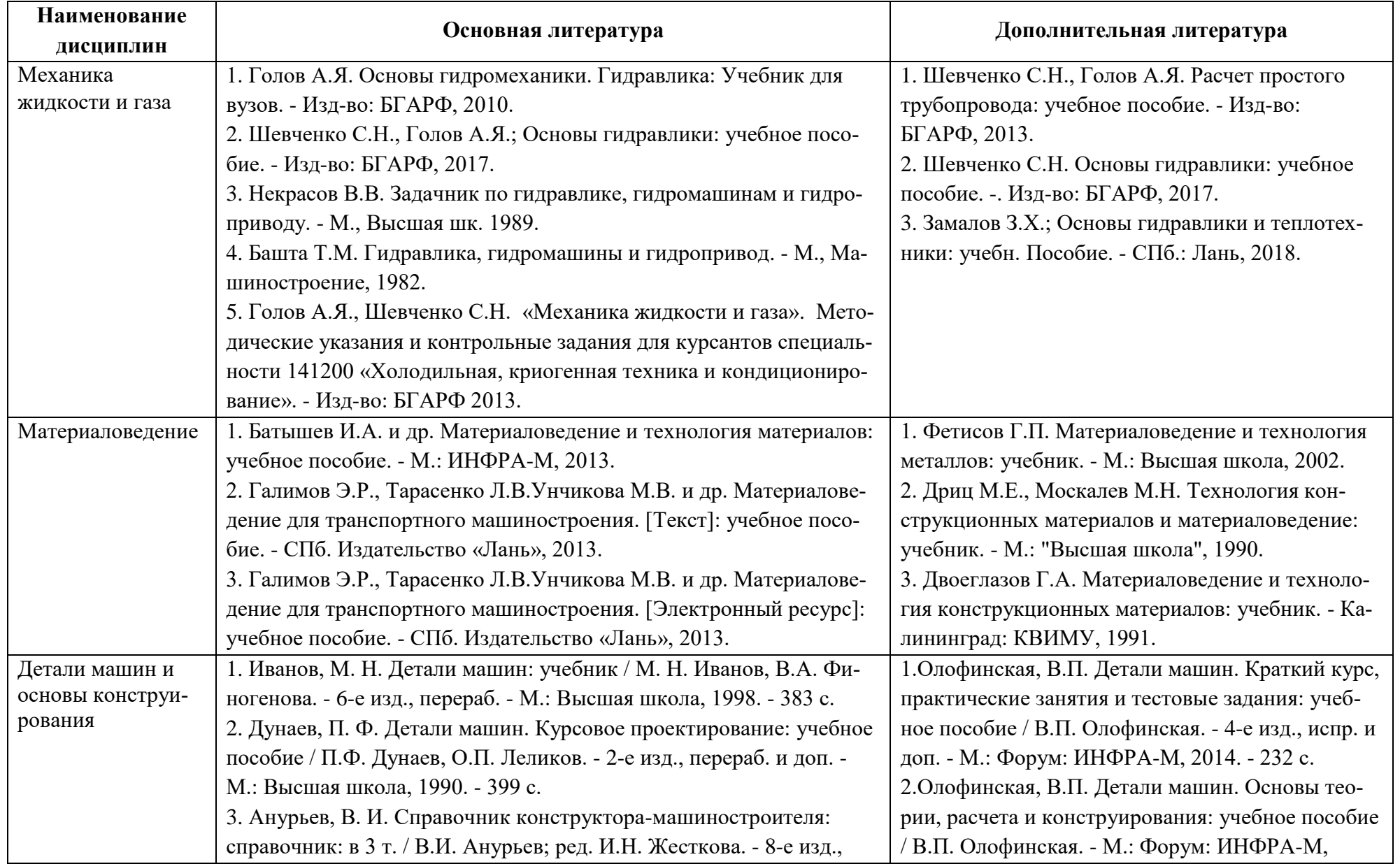

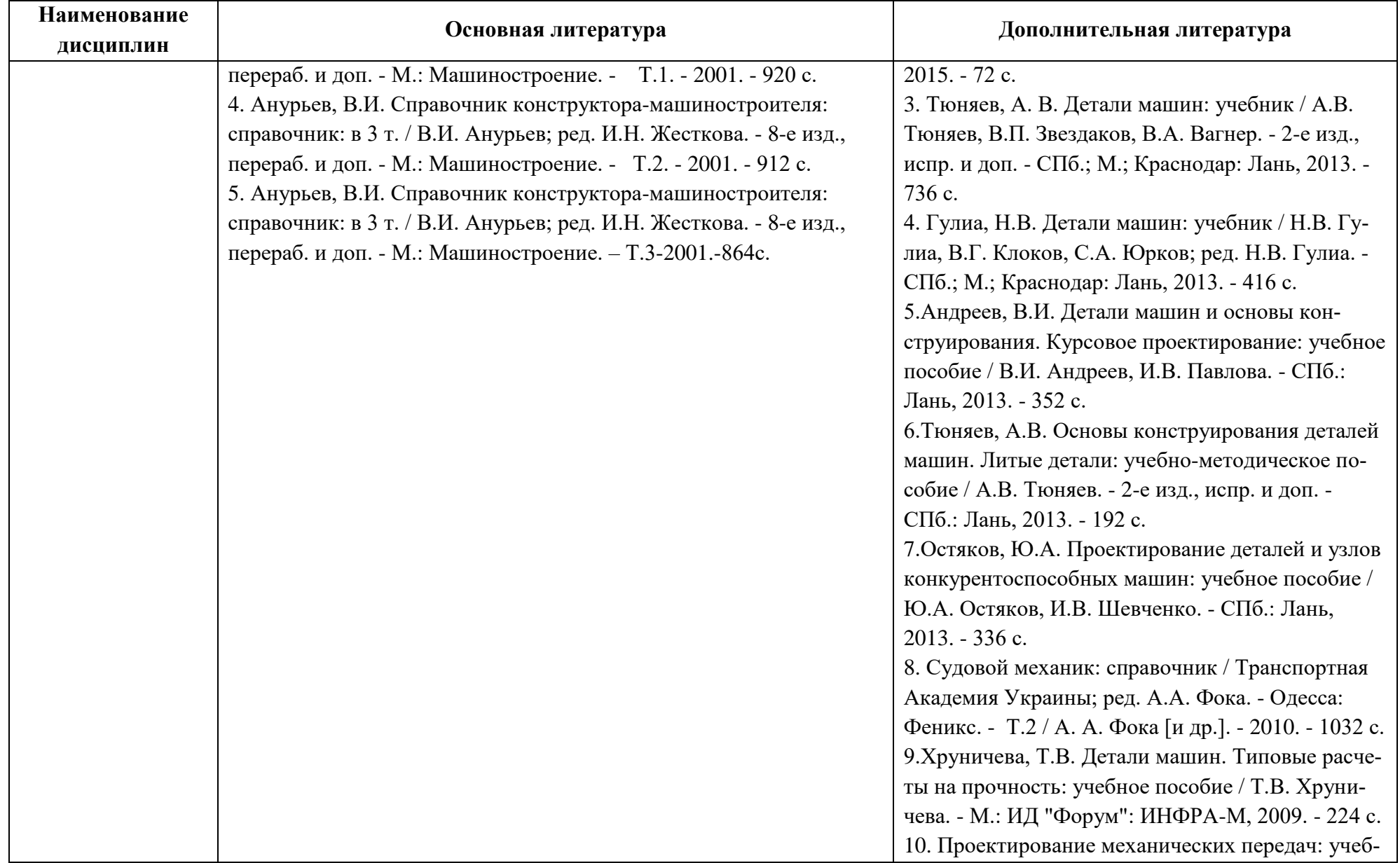

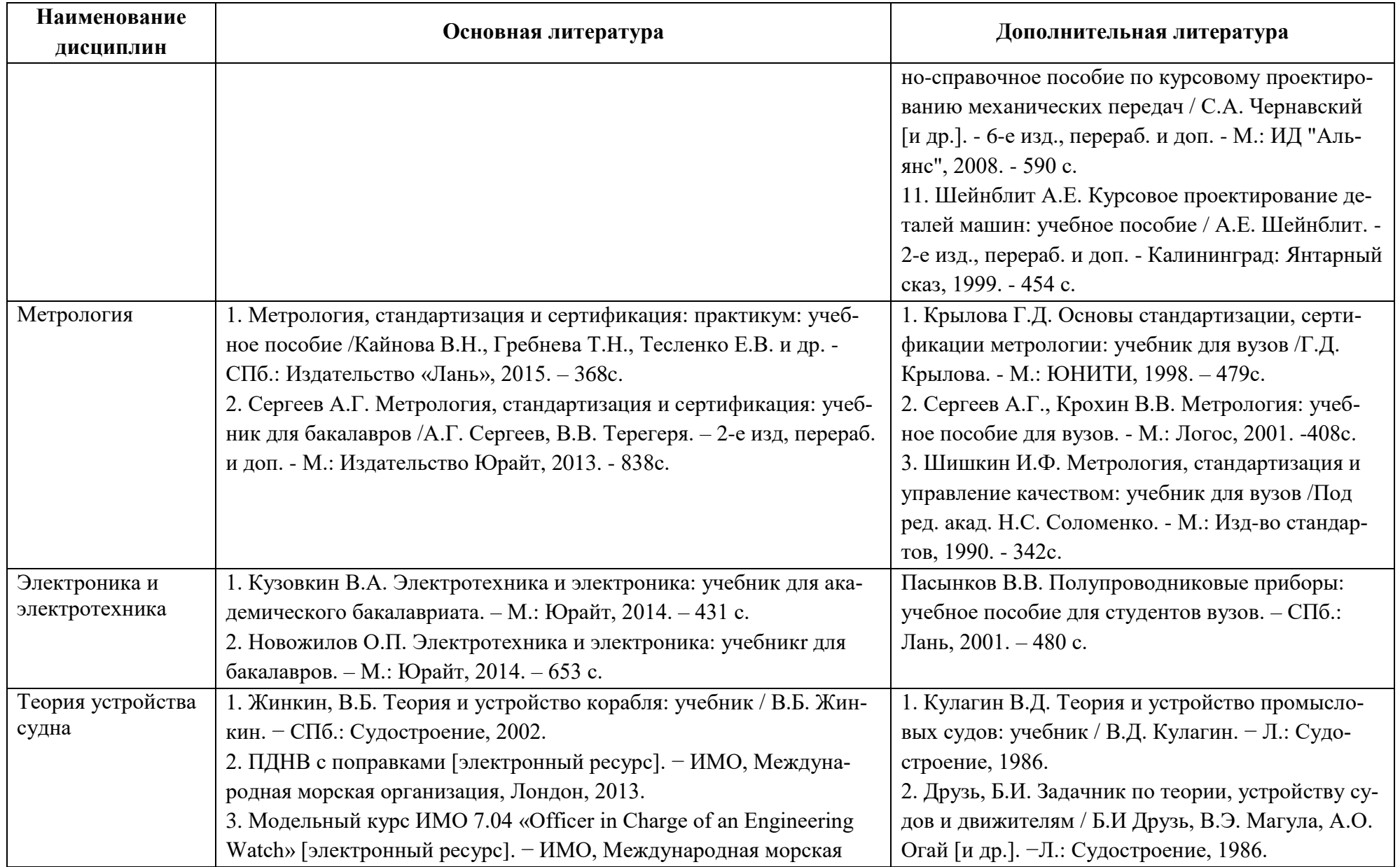

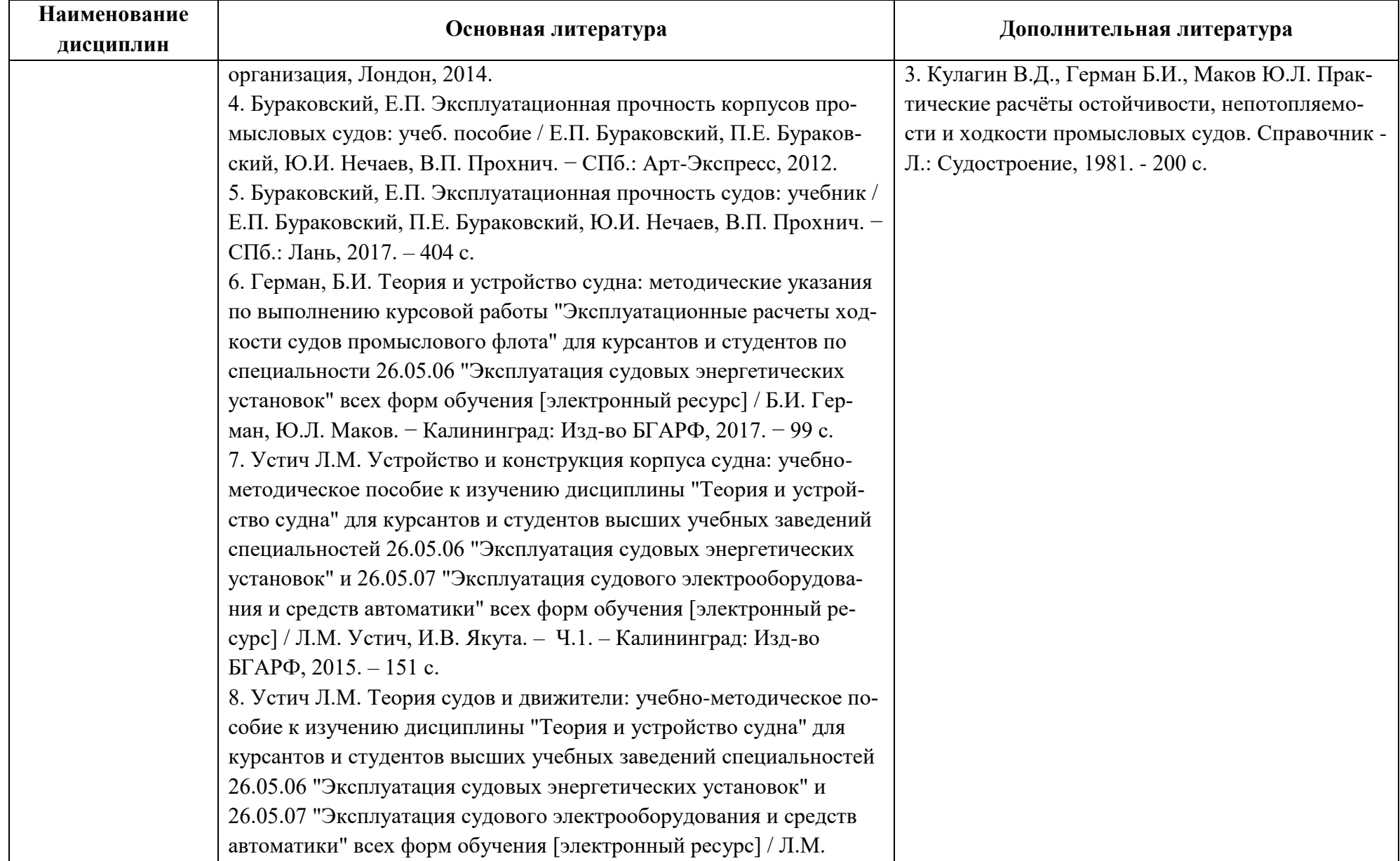

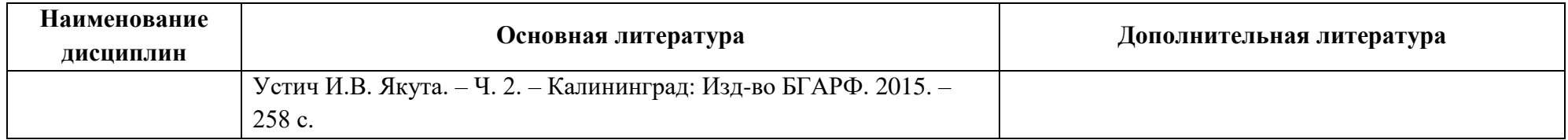

## Таблица 6 – Перечень периодических изданий, учебно-методических пособий и нормативной литературы

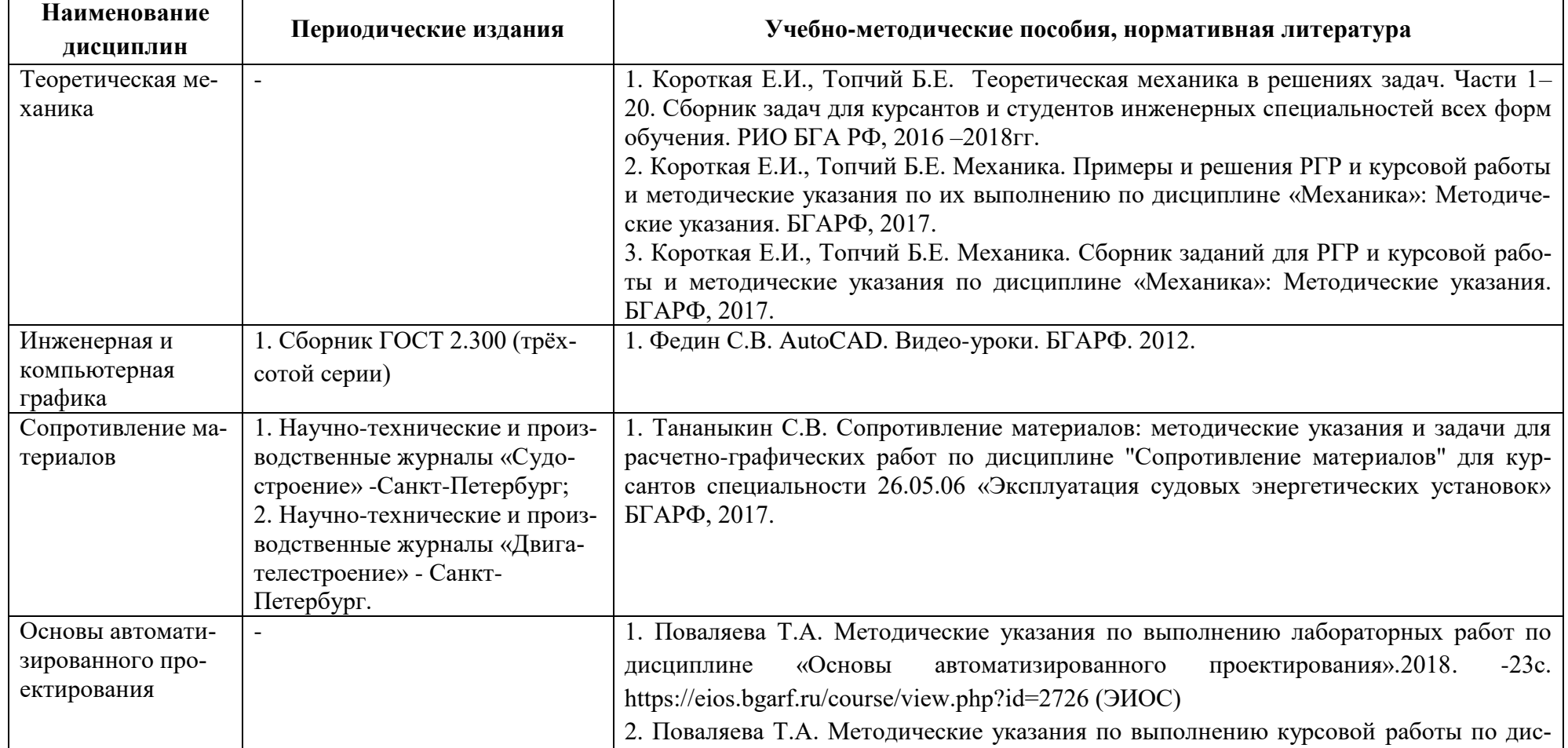

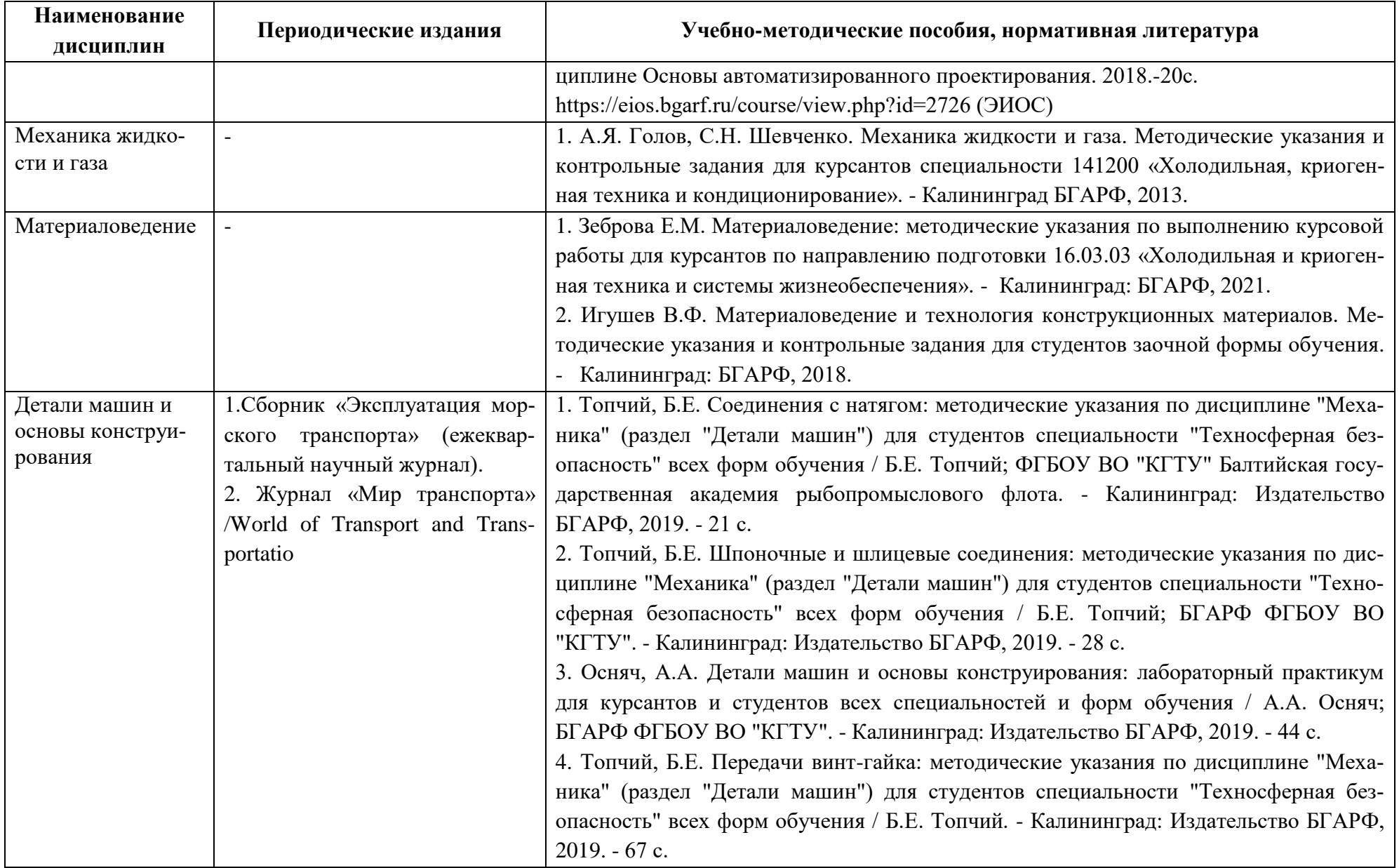

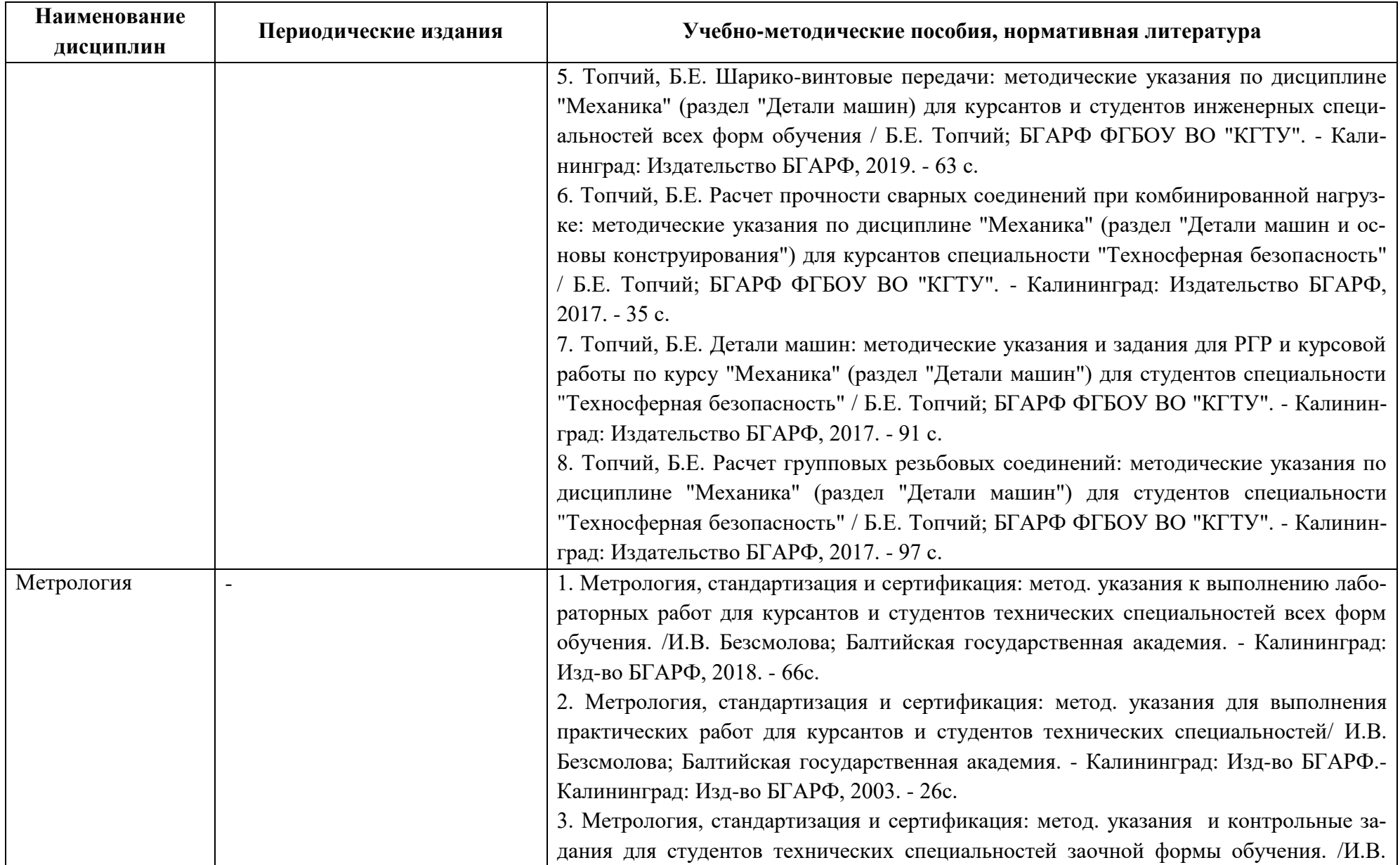

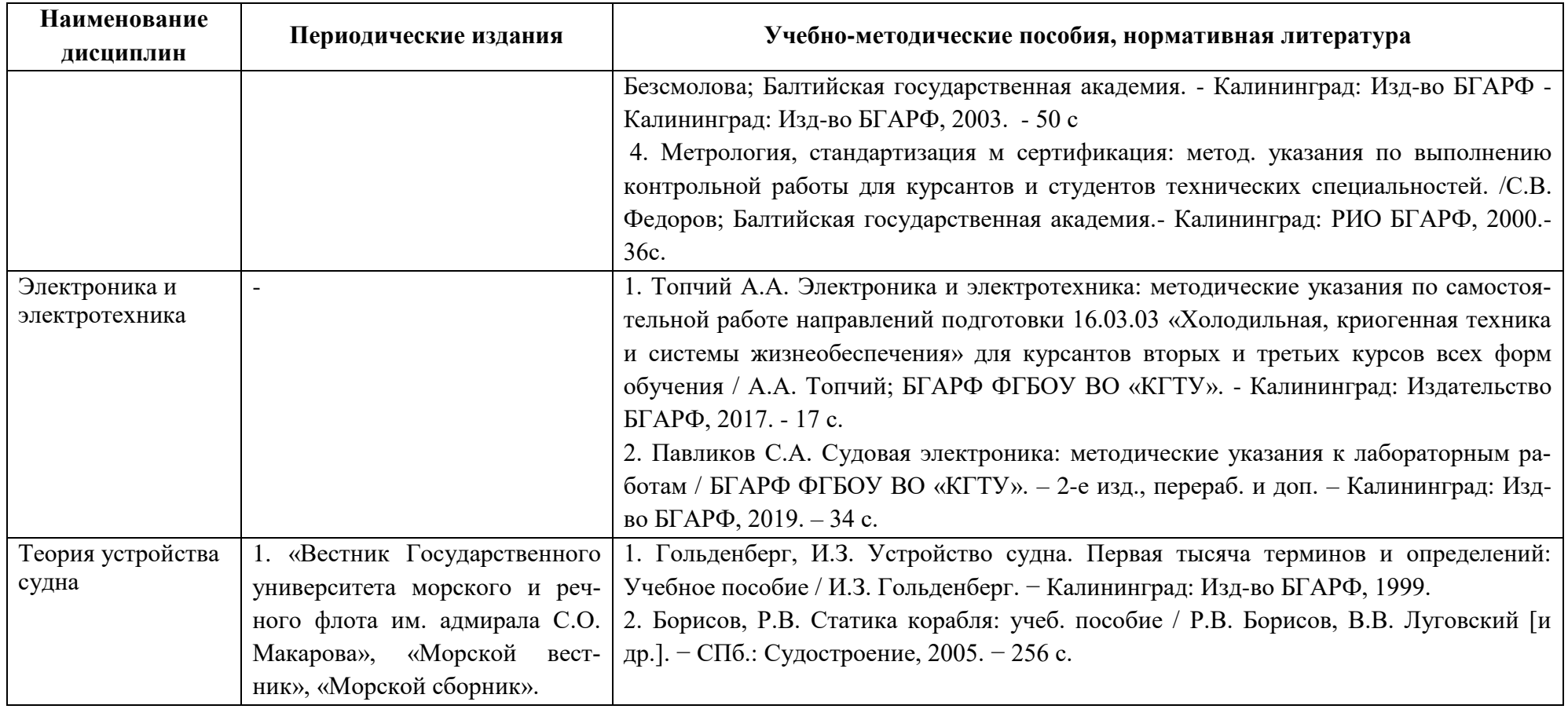

## **4 ИНФОРМАЦИОННЫЕ ТЕХНОЛОГИИ И ИНТЕРНЕТ-РЕСУРСЫ МОДУЛЯ**

#### **Информационные технологии**

В ходе освоения дисциплины, обучающиеся используют возможности интерактивной коммуникации со всеми участниками и заинтересованными сторонами образовательного процесса, ресурсы и информационные технологии посредством электронной информационной образовательной среды университета.

Перечень современных профессиональных баз данных и информационных справочных систем, к которым обучающимся по образовательной программе обеспечивается доступ (удаленный доступ), а также перечень лицензионного программного обеспечения определяется в рабочей программе и подлежит обновлению при необходимости.

### **Электронные образовательные ресурсы:**

Российская образовательная платформа и конструктор бесплатных открытых онлайнкурсов и уроков - [https://stepik.org](https://stepik.org/)

Образовательная платформа - <https://openedu.ru/>

**Состав современных профессиональных баз данных (СПБД) и информационных справочных систем (ИСС).**

### *1 Теоретическая механика:*

Научная электронная библиотека elibrary.ru – <https://elibrary.ru/>

ЭБС «Лань» – <https://e.lanbook.com/books>

Информационная система «Единое окно доступа к образовательным ресурсам». Раздел Образование в области техники и технологий – [http://window.edu.ru](http://window.edu.ru/)

Справочно-поисковые системы: www.complexdoc.ru; www.books.ru; ww[w.i](http://www.intellect-service.ru/)ntellec[t](http://www.intellect-service.ru/)[service.ru](http://www.intellect-service.ru/)

### *2. Инженерная и компьютерная графика:*

База данных «Единая система конструкторской документации» – <http://eskd.ru/>

База стандартов и нормативов – <http://www.tehlit.ru/list.htm>

### *3. Сопротивление материалов*

Научная электронная библиотека elibrary.ru – <https://elibrary.ru/>

ЭБС «Лань» – <https://e.lanbook.com/books>

Информационная система «Единое окно доступа к образовательным ресурсам». Раздел Образование в области техники и технологий - [http://window.edu.ru](http://window.edu.ru/)

Справочно-поисковые системы: [www.complexdoc.ru;](http://www.complexdoc.ru/) [www.books.ru;](http://www.books.ru/) [www.intellect](http://www.intellect-service.ru/)[service.ru](http://www.intellect-service.ru/)

### *4. Основы автоматизированного проектирования:*

Научная электронная библиотека elibrary.ru – <https://elibrary.ru/>

ЭБС «Лань» – <https://e.lanbook.com/books>

#### *5. Механика жидкости и газа:*

Российский образовательный федеральный портал

[http://maps.edu.ru/modules.php?op=modload&name=Web\\_Links&file=index&l\\_op=viewlink&cid](http://maps.edu.ru/modules.php?op=modload&name=Web_Links&file=index&l_op=viewlink&cid=1361)  $=1361$ 

*6. Материаловедение:*

«Техэксперт» – профессиональные справочные системы – <http://техэксперт.рус/>

Информационная система «ТЕХНОРМАТИВ» – <https://www.technormativ.ru/>

База данных Института металлургии и материаловедения им. А.А. Байкова РАН – <http://www.imet-db.ru/>

#### *7. Детали машин и основы конструирования:*

Научная электронная библиотека elibrary.ru – <https://elibrary.ru/>

ЭБС «Лань» – <https://e.lanbook.com/books>

Информационная система «Единое окно доступа к образовательным ресурсам». Раздел Образование в области техники и технологий – [http://window.edu.ru](http://window.edu.ru/)

Справочно-поисковые системы: [www.complexdoc.ru;](http://www.complexdoc.ru/) [www.books.ru;](http://www.books.ru/) [www.intellect](http://www.intellect-service.ru/)[service.ru](http://www.intellect-service.ru/)

#### *8. Метрология:*

База стандартов и регламентов Росстандарта –

<https://www.gost.ru/portal/gost/home/standarts>

#### *9. Электроника и электротехника:*

База данных «Электрик» - <http://www.electrik.org/>

Информационная система «Единое окно доступа к образовательным ресурсам». Раздел Образование в области техники и технологий - [http://window.edu.ru](http://window.edu.ru/)

### *10.Теория и устройство судна:*

Теория и Устройство Судна - <https://deckofficer.ru/titul/study/category/ustroistvo> Нормативные документы - [www.imo.org](http://www.imo.org/) [https://rs-class.org](https://rs-class.org/)

### **5 МАТЕРИАЛЬНО-ТЕХНИЧЕСКОЕ ОБЕСПЕЧЕНИЕ МОДУЛЯ**

Аудиторные занятия проводятся в специализированных аудиториях с мультимедийным оборудованием, в компьютерных классах, а также в других аудиториях университета согласно расписанию занятий.

Консультации проводятся в соответствии с расписанием консультаций.

Предэкзаменационные консультации проводится в аудиториях в соответствии с графиком консультаций.

Помещения для самостоятельной работы обучающихся оснащены компьютерной техникой с возможностью подключения к сети «Интернет» и обеспечением доступа в электронную информационно-образовательную среду университета.

При освоении модуля используется программное обеспечение общего назначения и специализированное программное обеспечение.

Перечень соответствующих помещений и их оснащения приведен в таблице 7.

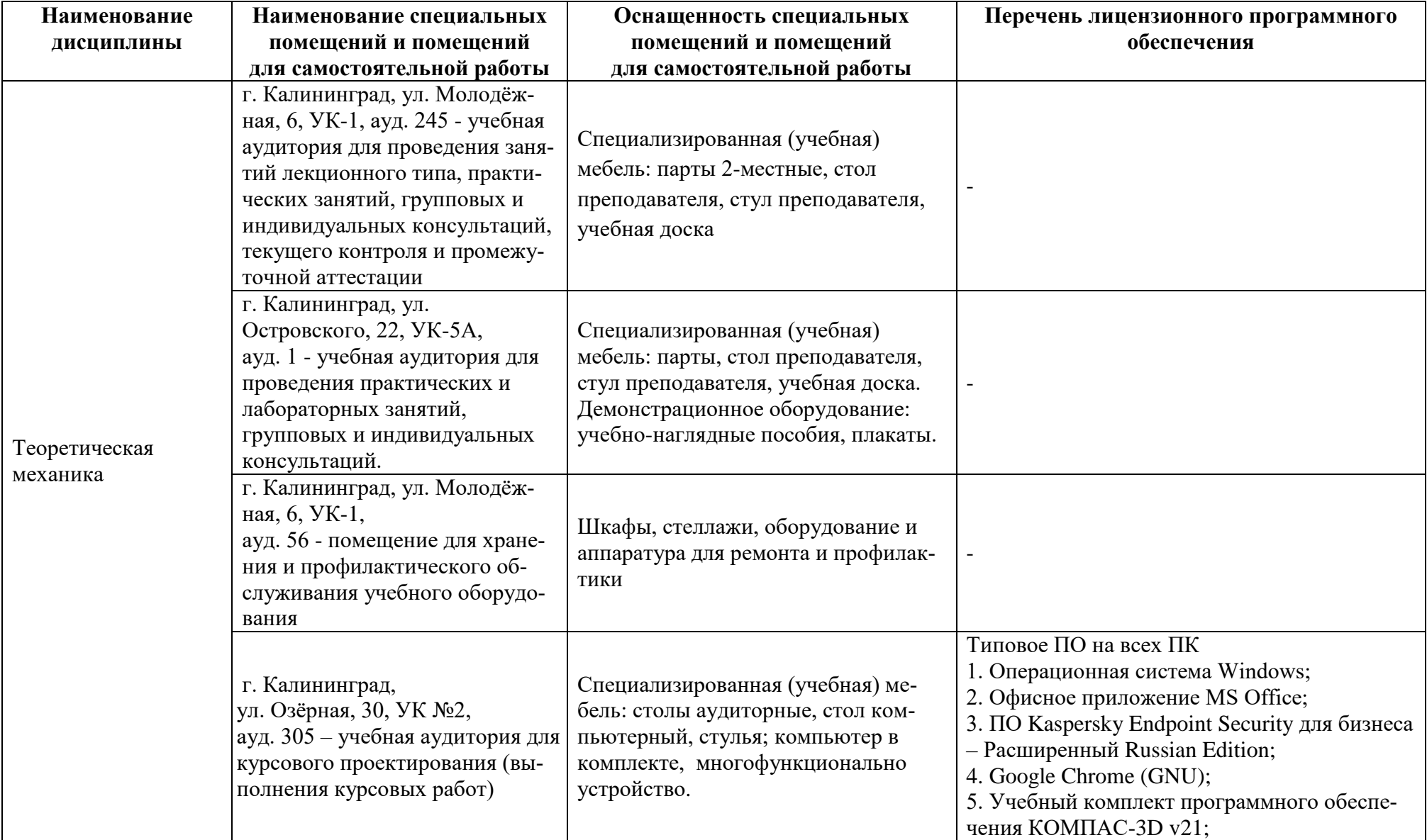

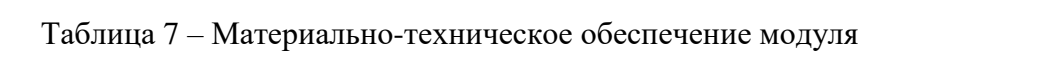

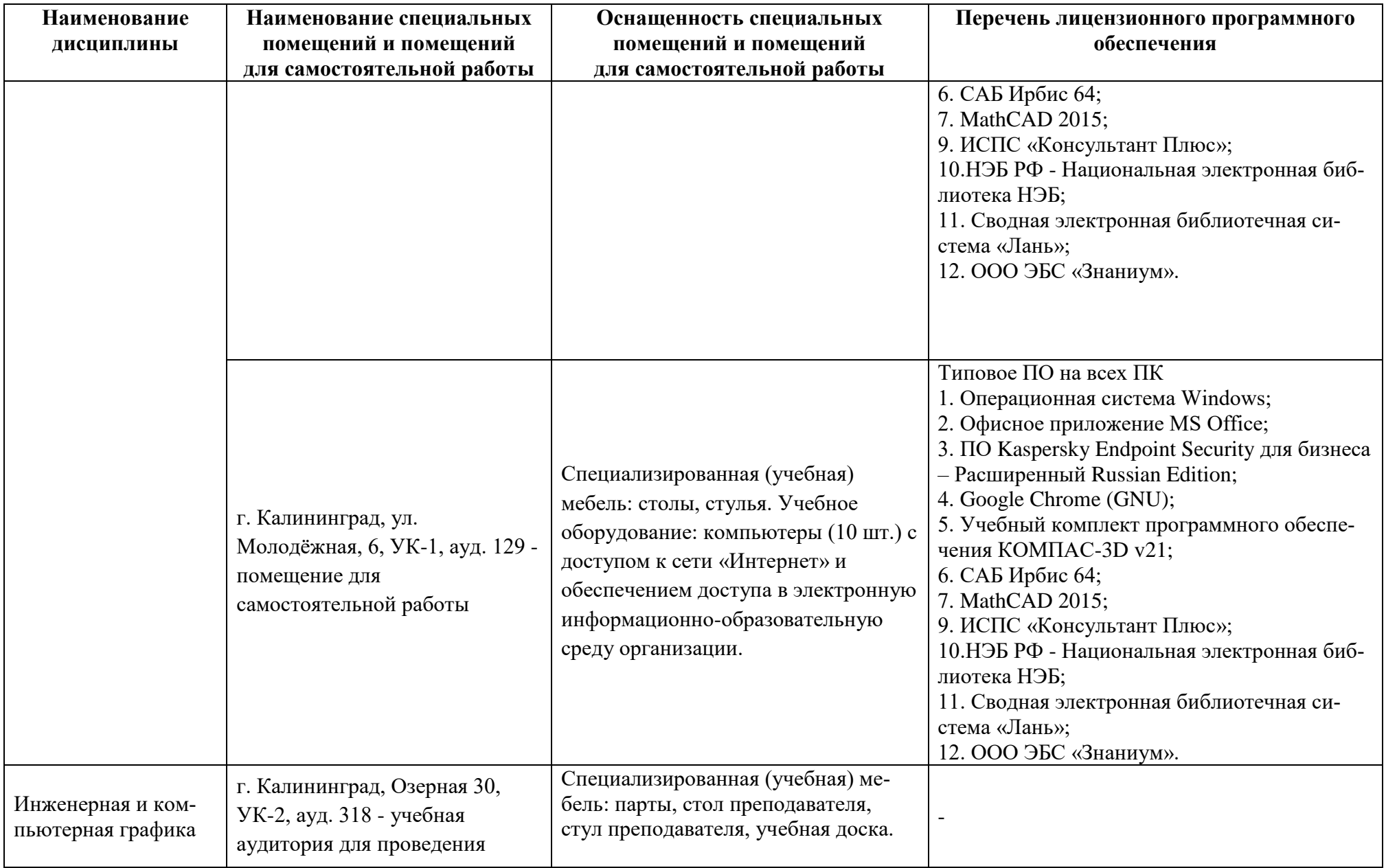

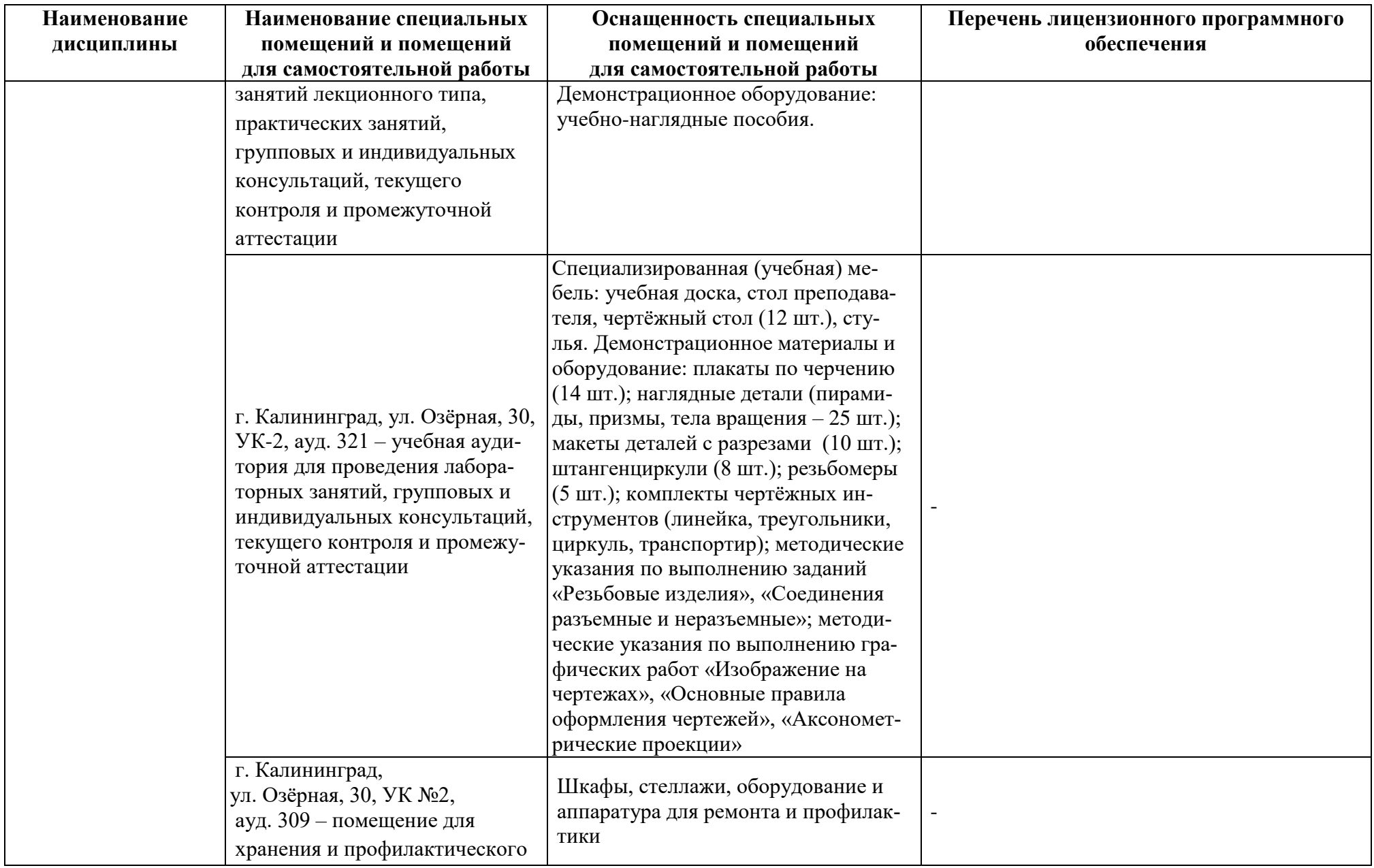

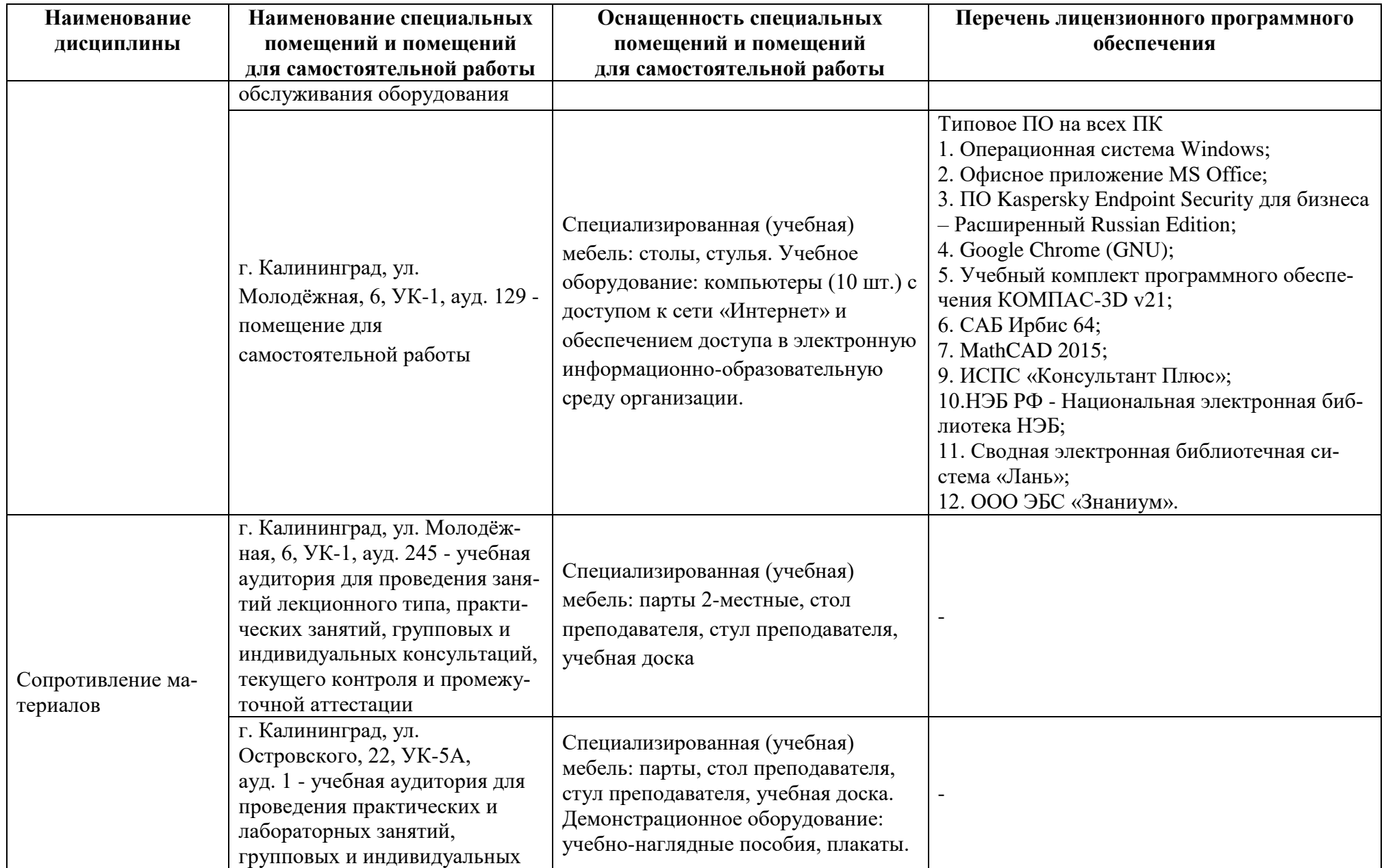

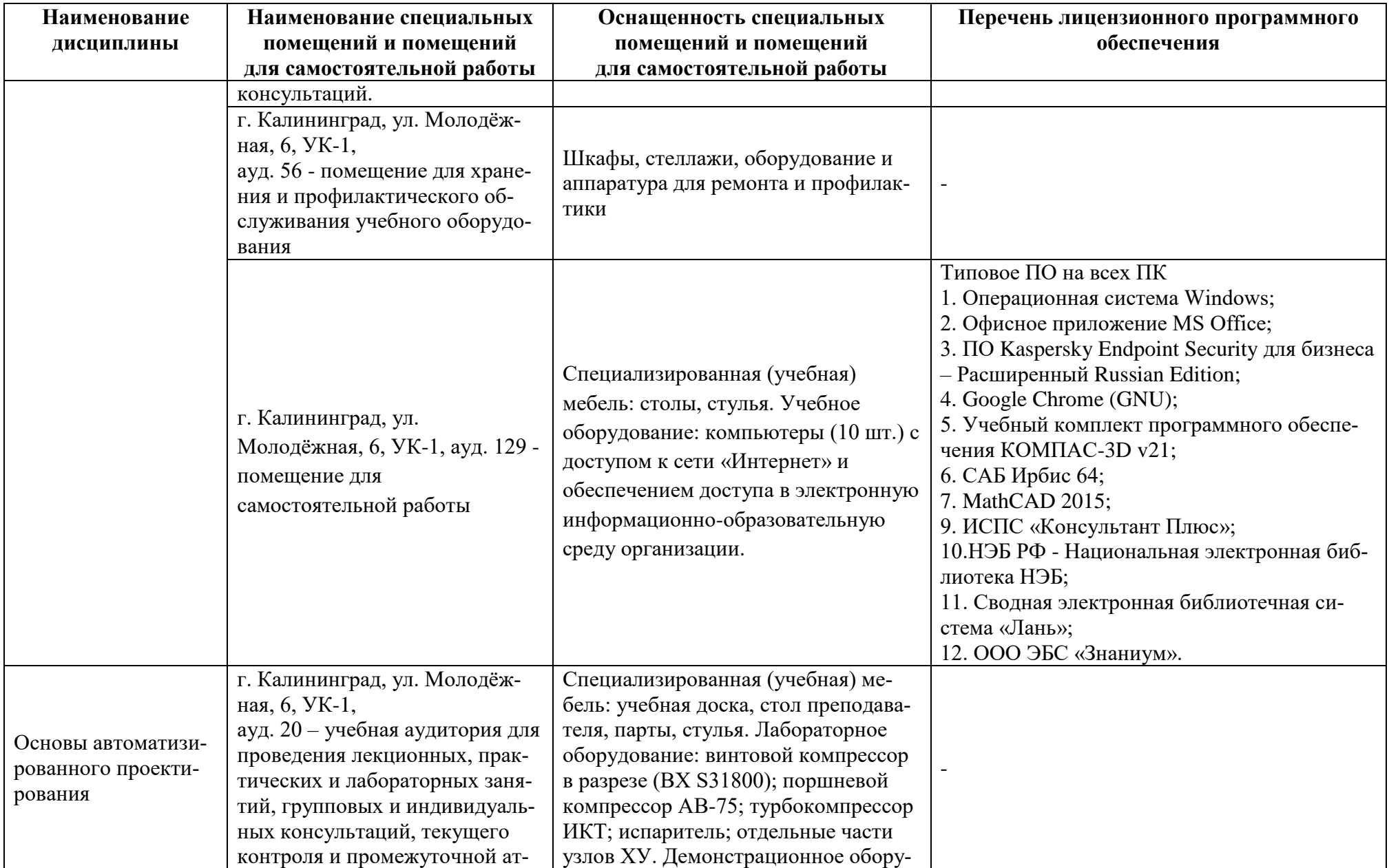

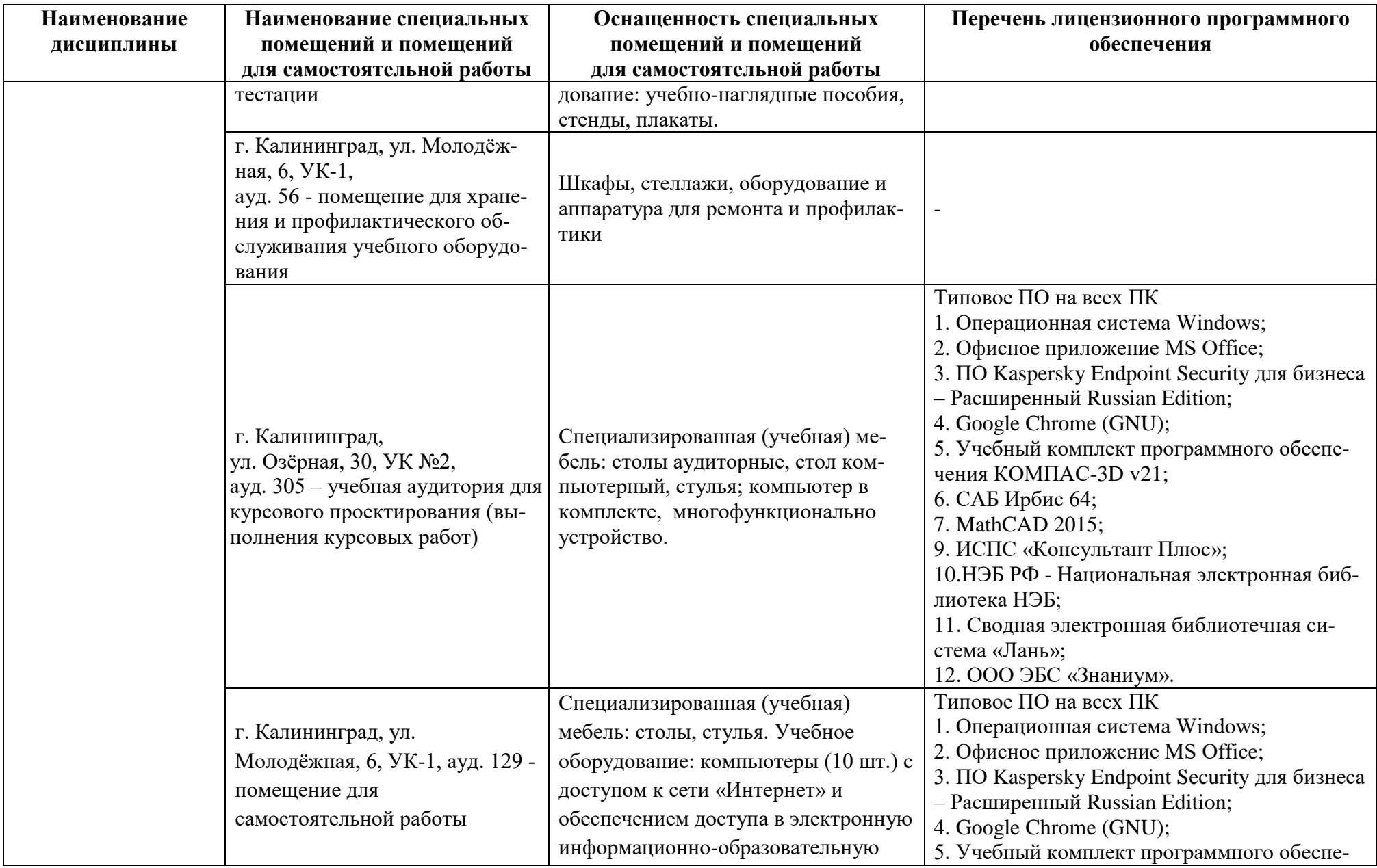

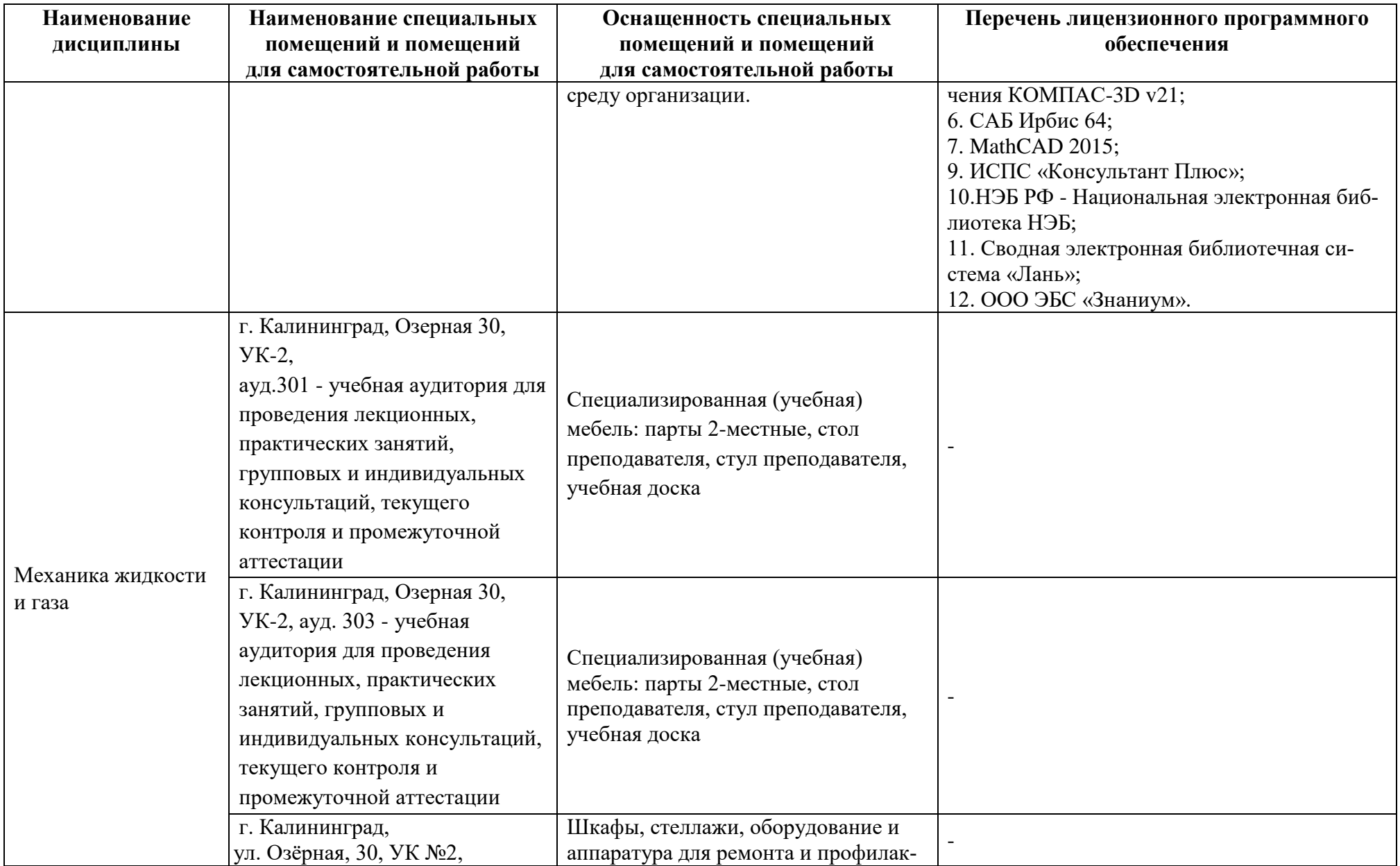

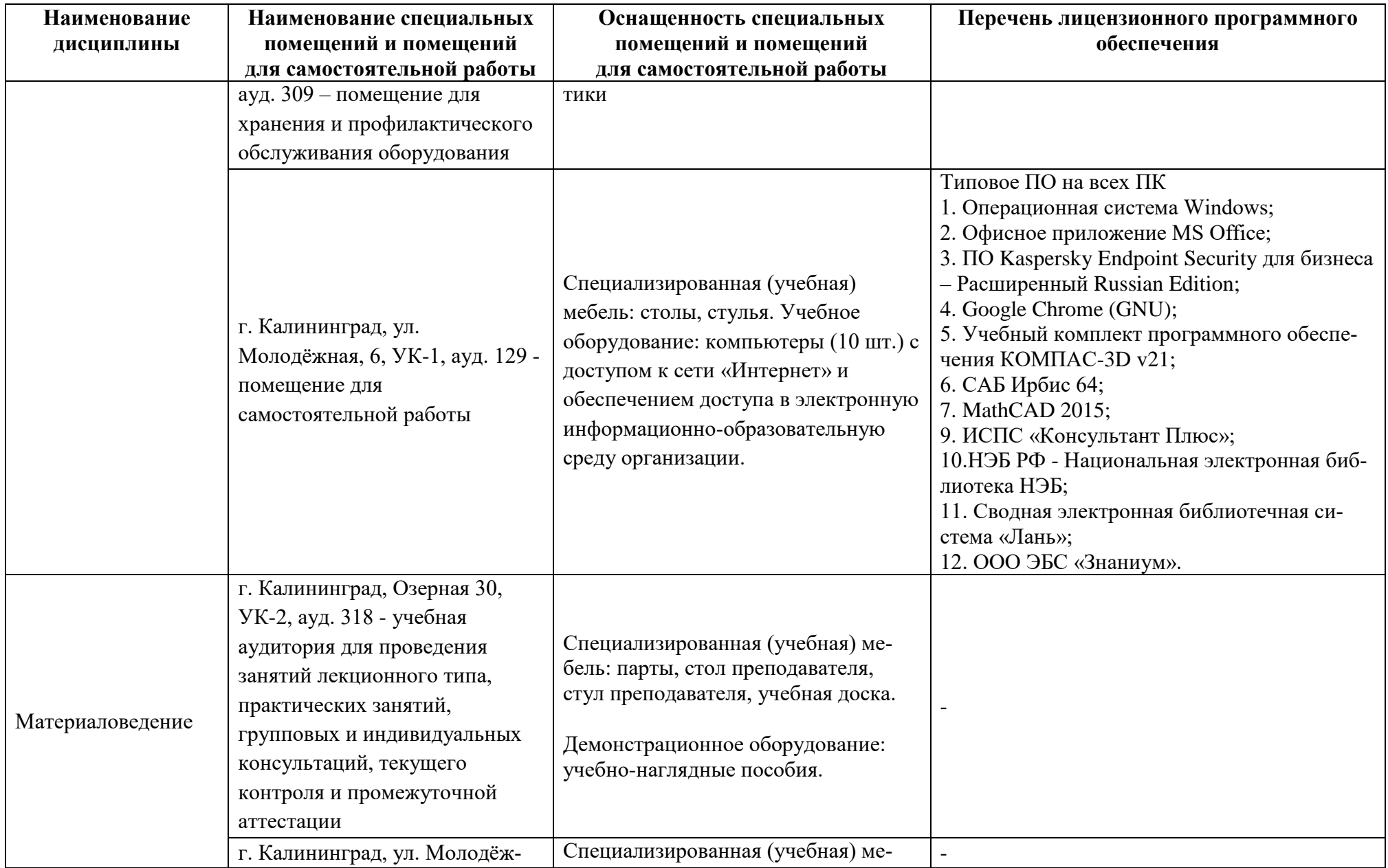

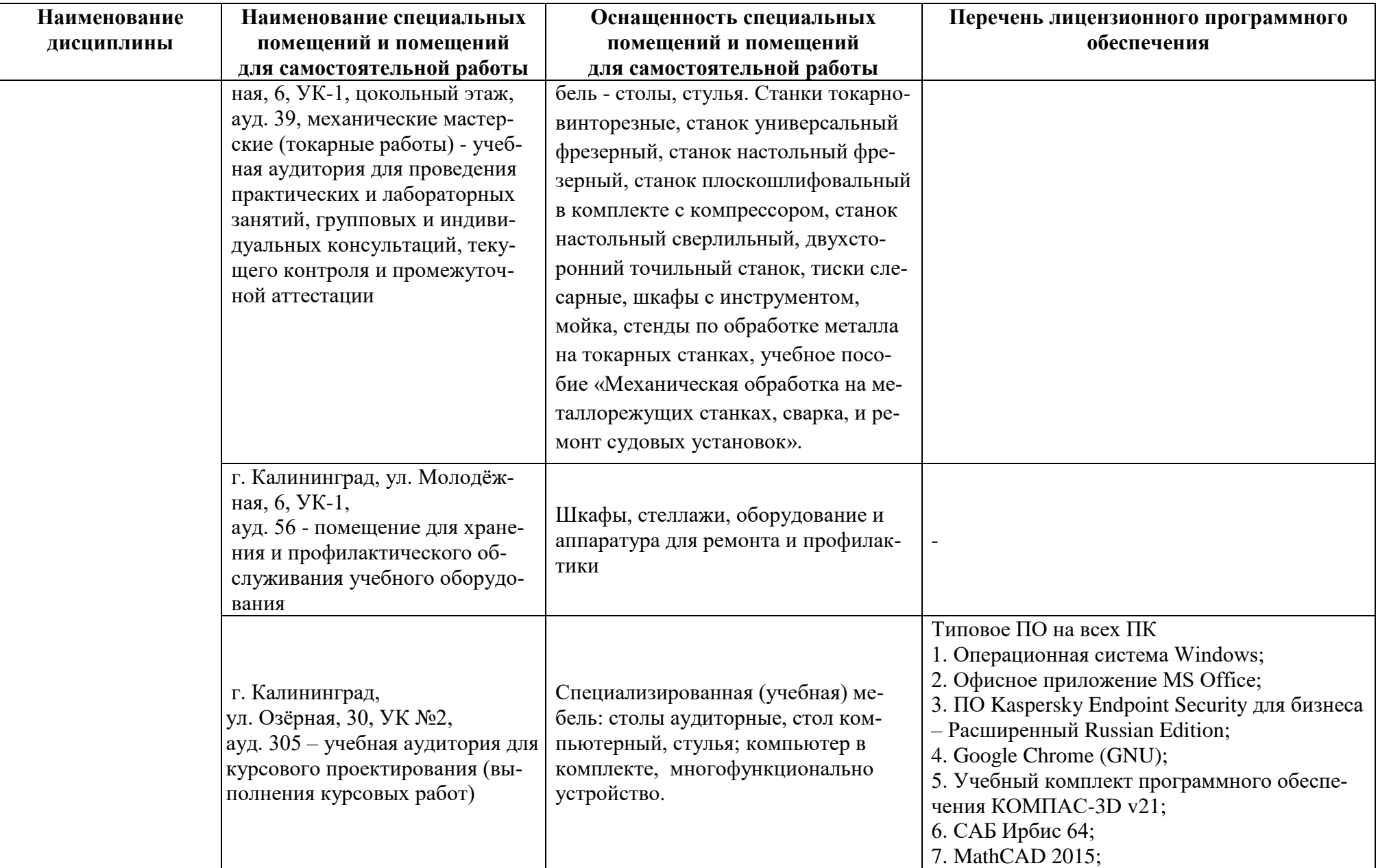

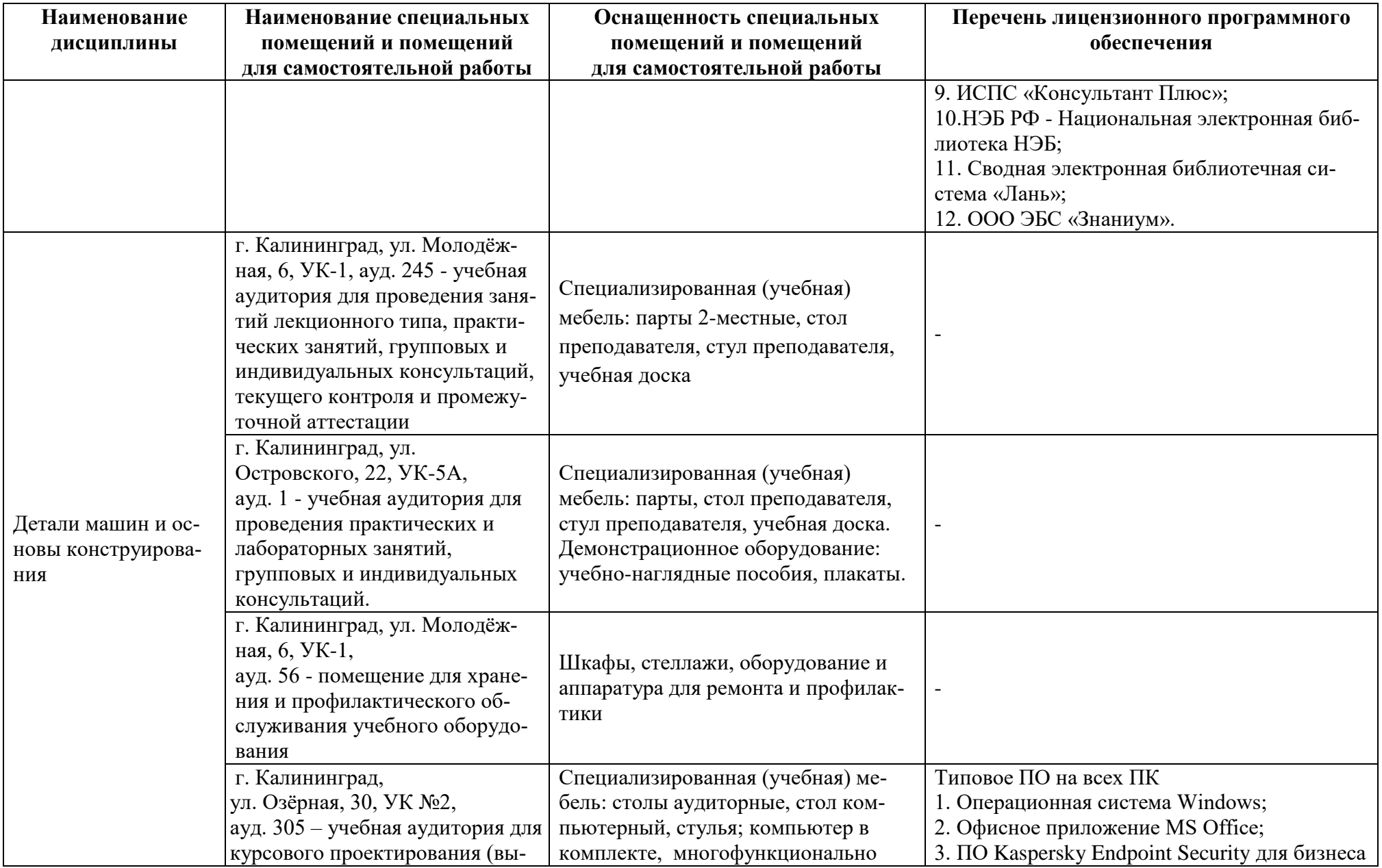

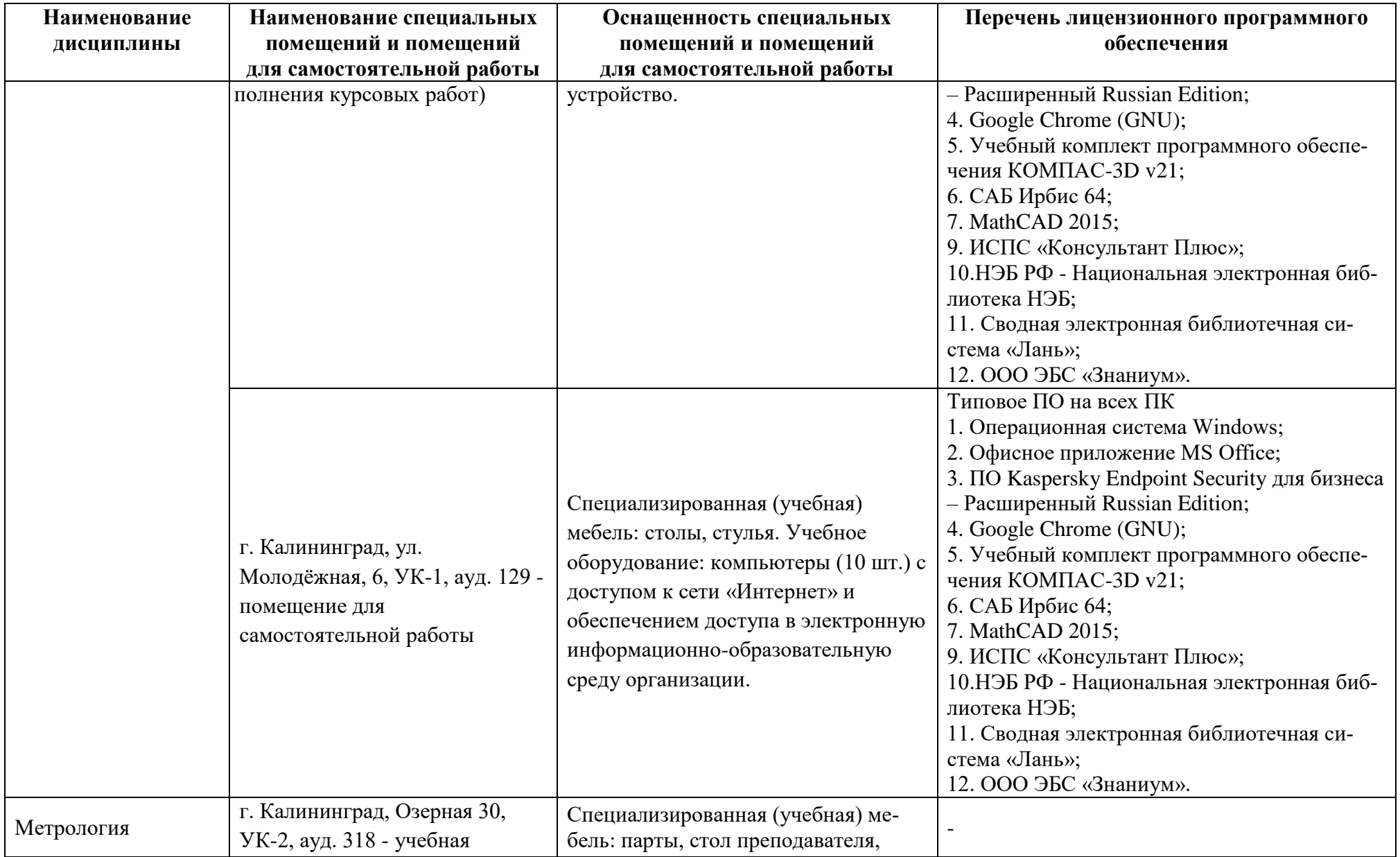

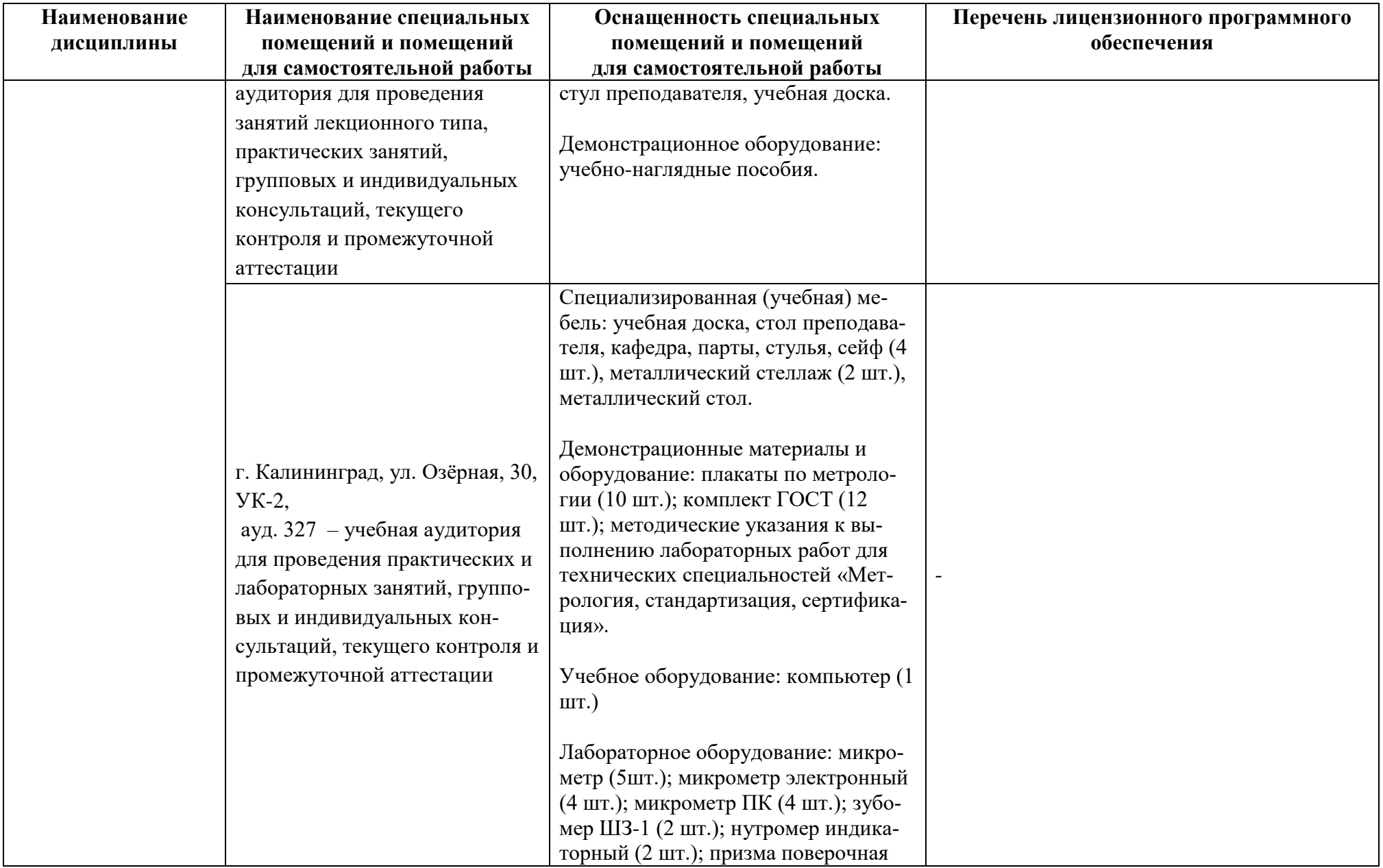

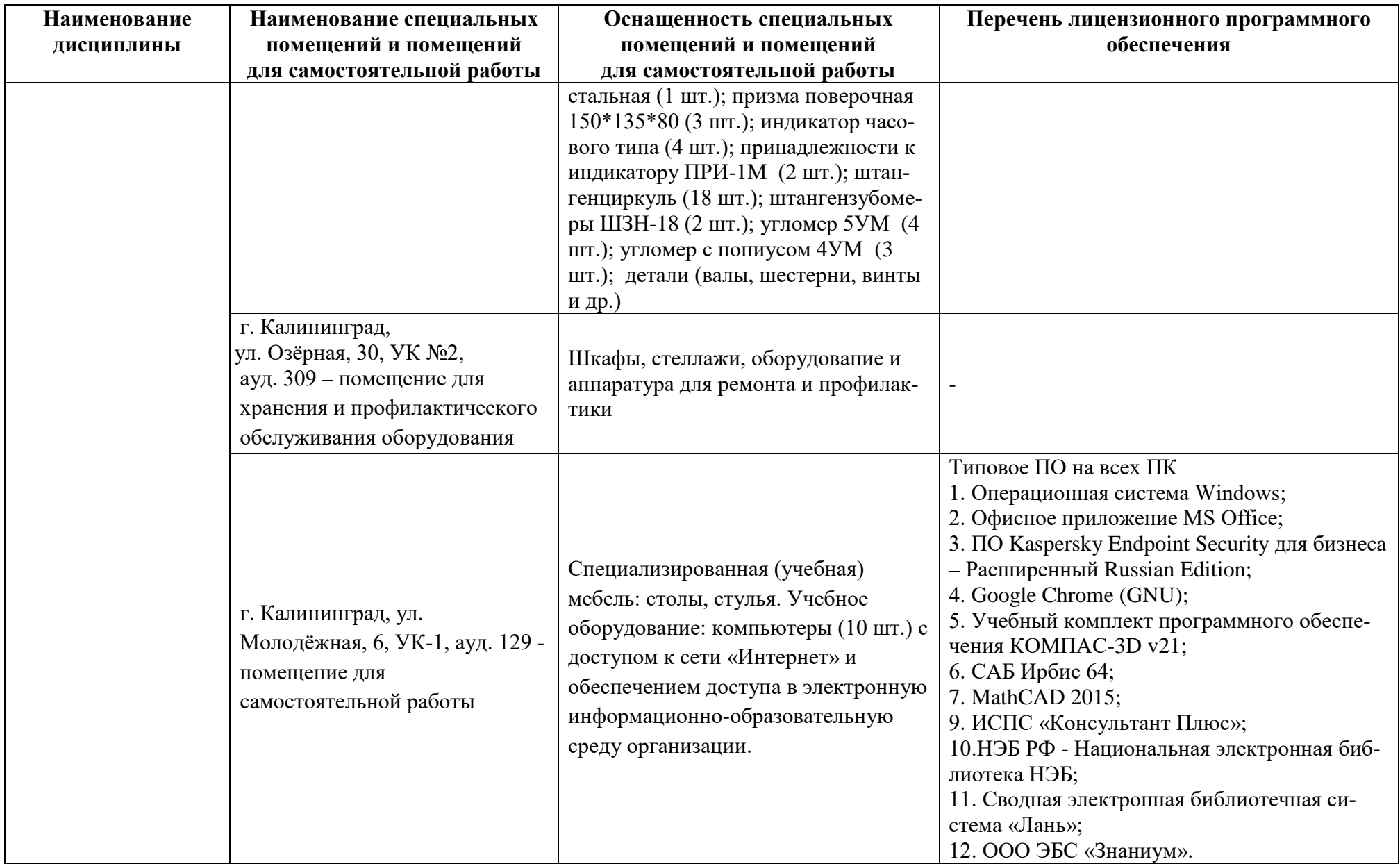

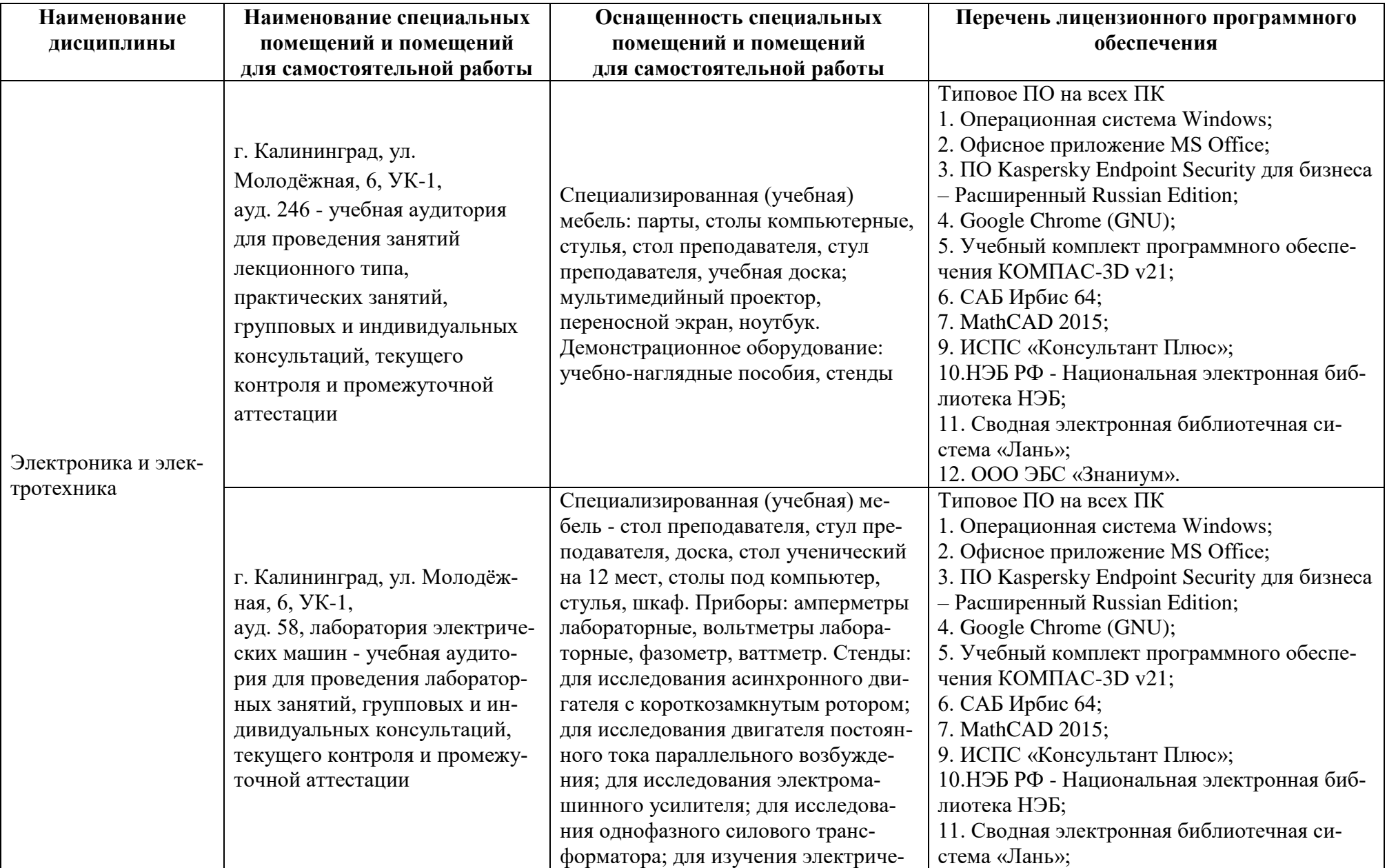

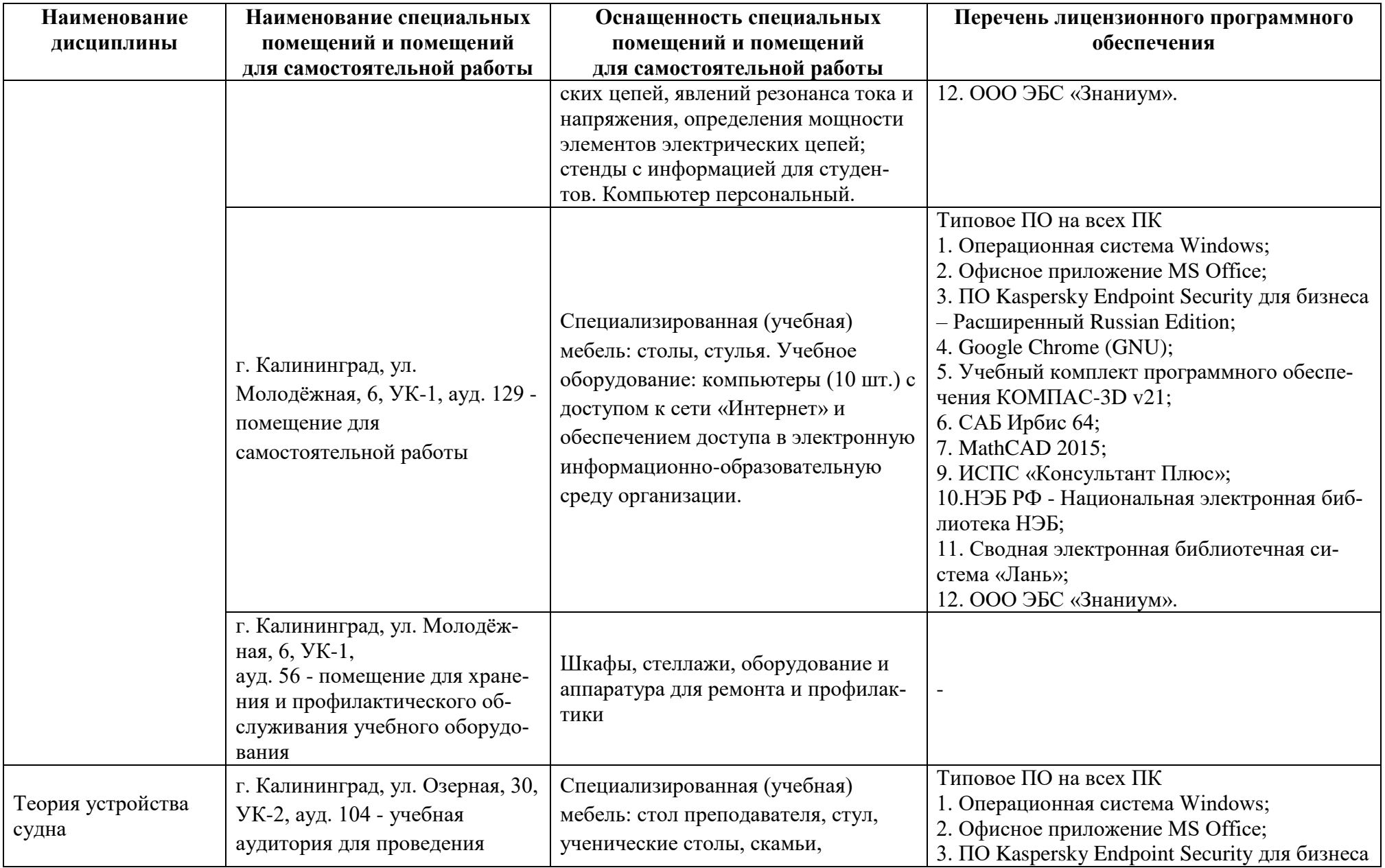

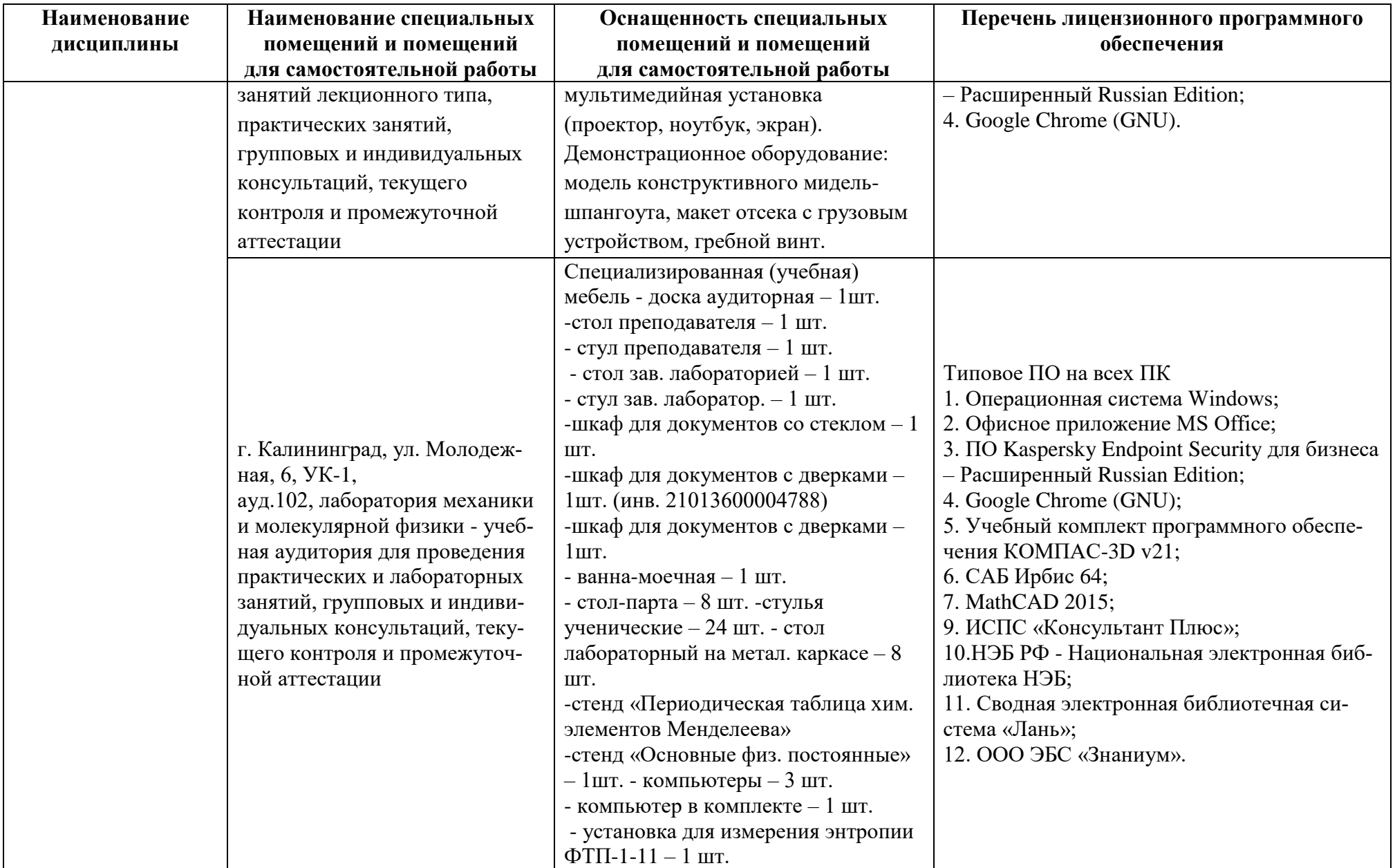

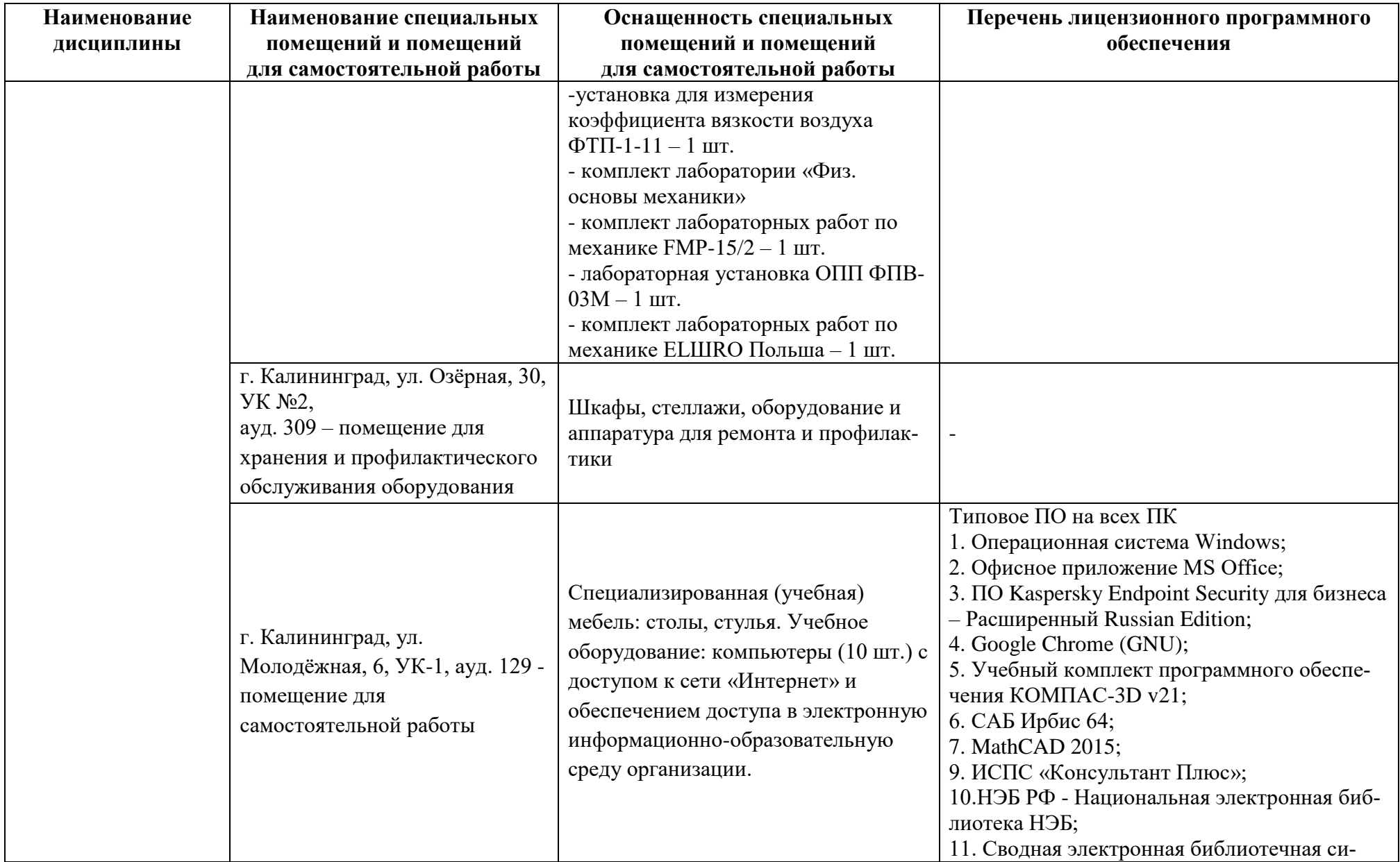

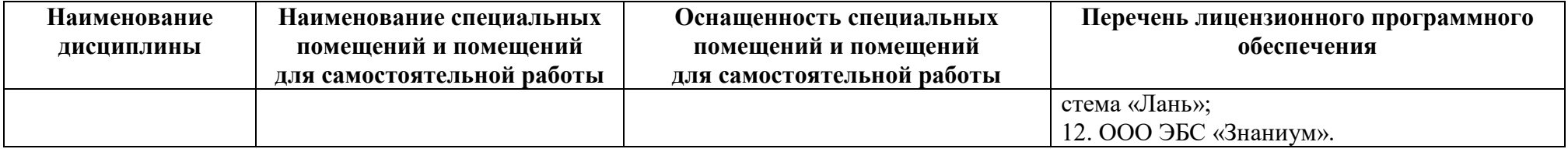

# **6 ФОНД ОЦЕНОЧНЫХ СРЕДСТВ ДЛЯ ПРОВЕДЕНИЯ АТТЕСТАЦИИ, СИСТЕМА ОЦЕНИВАНИЯ И КРИТЕРИИ ОЦЕНКИ**

6.1 Типовые контрольные задания и иные материалы, необходимые для оценки результатов освоения дисциплины модуля (в т.ч. в процессе ее освоения), а также методические материалы, определяющие процедуры этой оценки приводятся в приложении к рабочей программе дисциплины (утверждается отдельно).

6.2 Универсальная система оценивания результатов обучения включает в себя системы оценок: 1) «отлично», «хорошо», «удовлетворительно», «неудовлетворительно»; 2) «зачтено», «не зачтено»; 3) 100 – балльную/процентную систему и правило перевода оценок в пятибалльную систему (таблица 8).

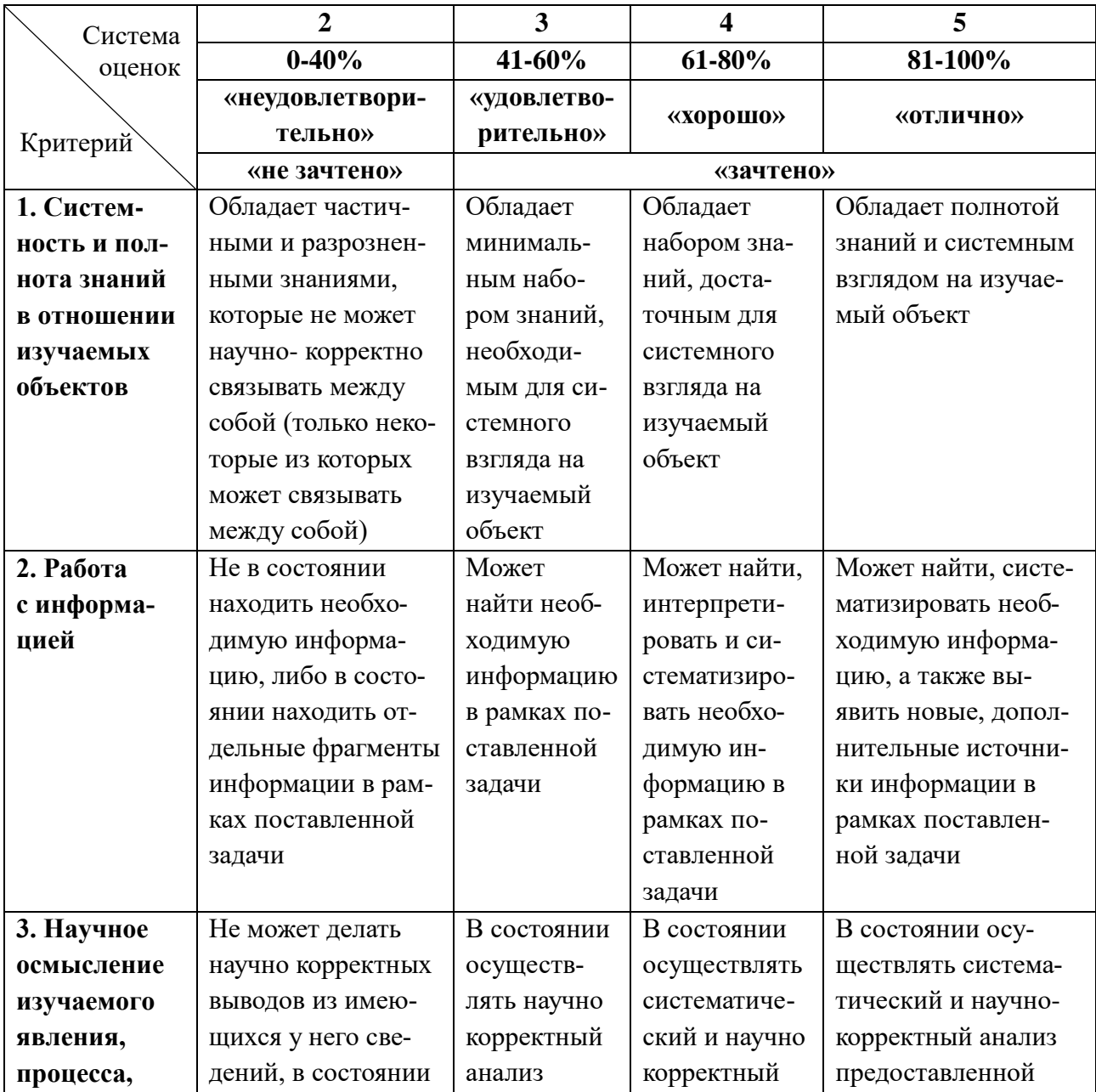

Таблица 8 – Система оценок и критерии выставления оценки

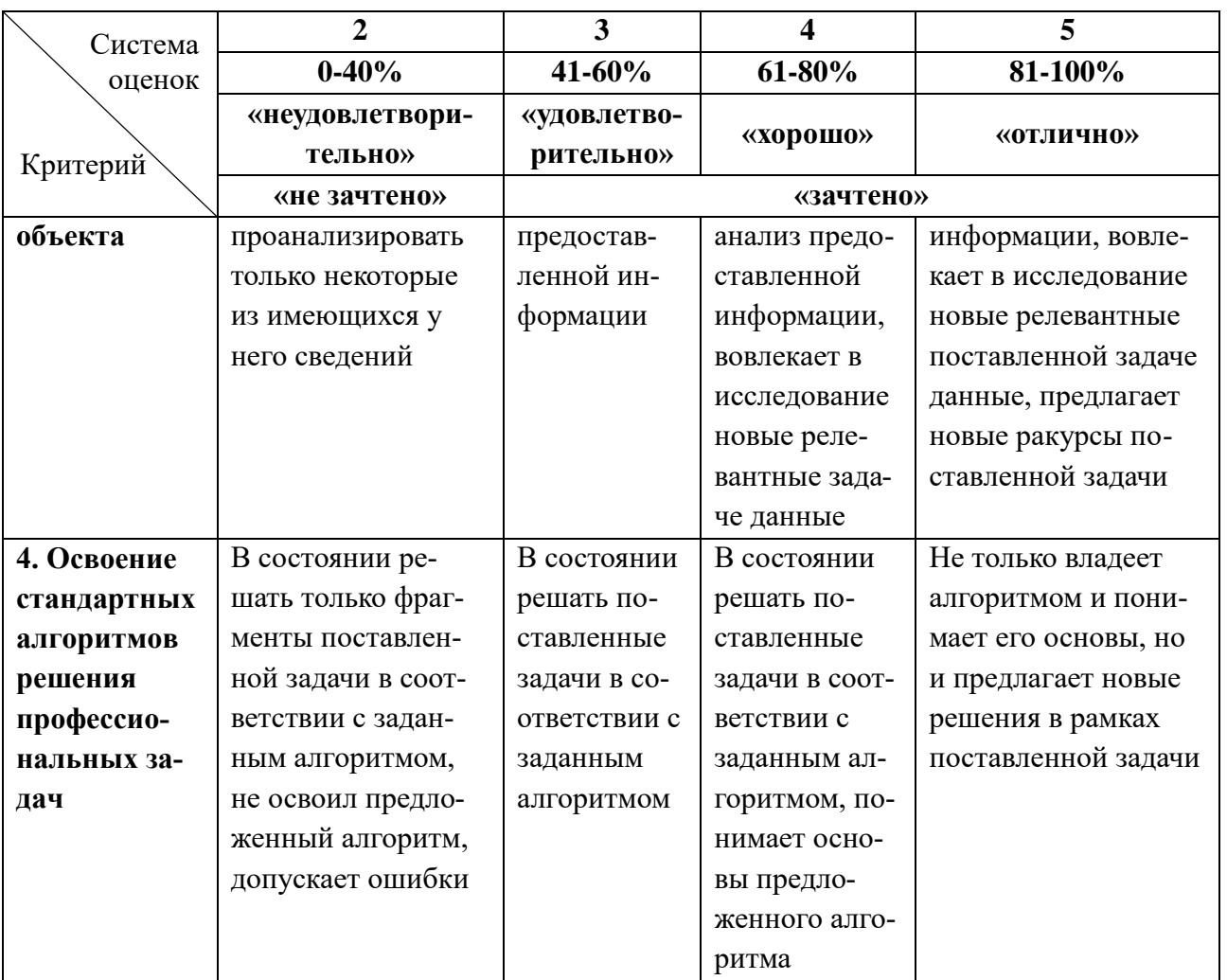

6.3 Оценивание результатов обучения может проводиться с применением электронного обучения, дистанционных образовательных технологий.

## **7 СВЕДЕНИЯ О РАБОЧЕЙ ПРОГРАММЕ И ЕЕ СОГЛАСОВАНИИ**

Рабочая программа Инженерно-технического модуля представляет собой компонент основной профессиональной образовательной программы бакалавриата по направлению подготовки 16.03.03 Холодильная, криогенная техника и системы жизнеобеспечения, профиль «Холодильные установки и системы климотехники транспортных средств (судовые холодильные установки)».

Рабочая программа модуля рассмотрена и одобрена на заседании кафедры «Судовые энергетические установки» (протокол №8 от 22.04.2022).

Заведующий кафедрой СЭУ И.М. Дмитриев

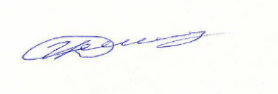

Директор института С.В. Ермаков

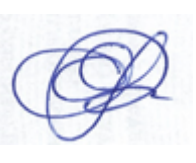